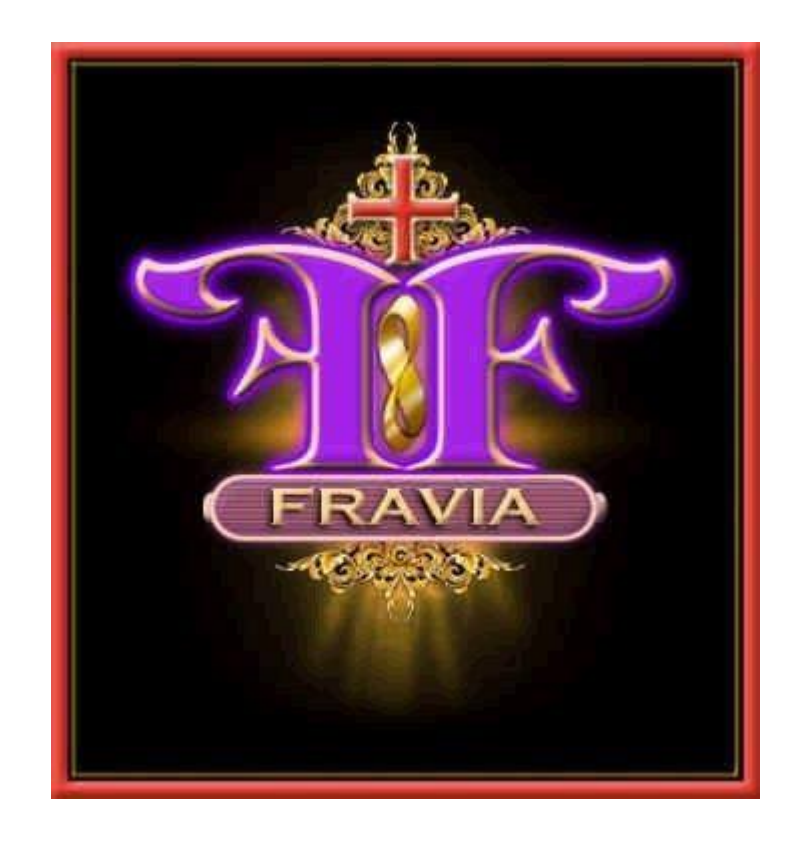

Франческо Вианелло

# ФРАВИЯ Искусство поиска

Оригинал: searchlores.com

Перевод и адаптация: Wegwarte Редактура: А В

2019

# ОГЛАВЛЕНИЕ

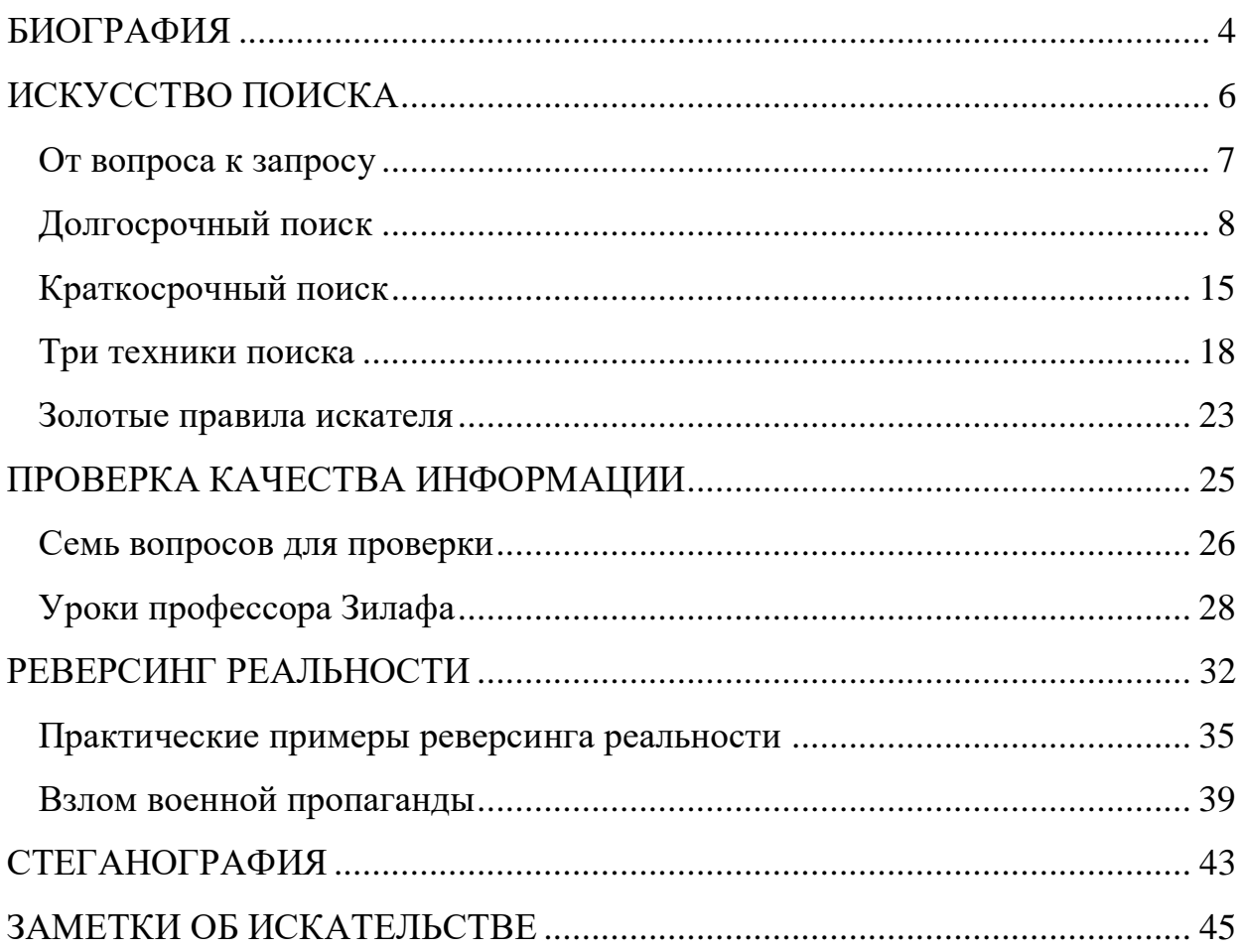

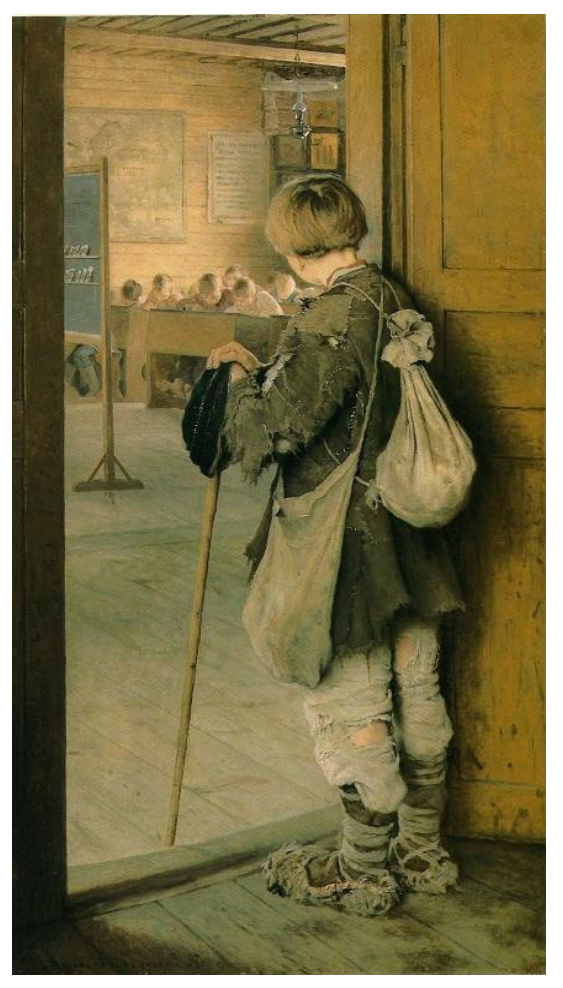

## **Введение**

Перед вами сборник материалов крэкера и искателя, известного в прошлом под ником +Fravia. Автора огромного сетевого ресурса о поисковом искусстве и сопутствующих навыках. Он был первым известным человеком, подошедшим к поиску именно как к искусству, человеком, создавшим *школу* сетевого поиска, описавшим эстетику и логику этого процесса на всех этапах и приспособившим его с помощью соратников к реальной жизни.

## **От переводчика**

На основе работ Фравии создавался цикл статей для проекта [«Нетсталкинг](https://t.me/netstalking_overground) [Оверграунд»](https://t.me/netstalking_overground). Вскоре захотелось сделать нечто более объёмное и точнее передать дух исходных текстов.

Книга разбита на разделы, охватывающие основные темы сайталабиринта Фравии. Иллюстрации также взяты

с сайта. Некоторые главы содержат точный перевод, местами текст собран по крупицам из различных вводных статей, советов, дискуссий. Поэтому речь идёт скорее об адаптации. На сайте многие материалы повторяли одни и те же идеи и иногда были слишком многословны для полного перевода. Где-то пришлось перефразировать, чтобы передать смысл или шутку. Выделение некоторых мест полужирным шрифтом или курсивом взято из оригинала, а латынь или немецкий приведены без перевода: незнакомые фразы по замыслу автора должны пробудить в читателе искательский импульс. Наконец, есть несколько примечаний переводчика.

В книге далеко не всё наследие автора: большая часть советов, методов и исследований навсегда устарели. Представьте, каким сокровищем был сайт Фравии для начинающих искателей, когда всё это было актуально! Но основы взаимодействия с сетью и влияние информации на людей с тех пор не изменились. Поэтому системный подход, характерный для этих материалов, будет полезен современному нетсталкерскому сообществу.

Мнение Фравии о сетевых путешествиях, обработке информации и пропаганде не всегда совпадало с моим, однако приводится как есть. Советую и читателю адаптировать прочитанное к своим нуждам и воззрениям, ведь так советовал сам автор.

Добро пожаловать, странник!

*Wegwarte*

<span id="page-3-0"></span>Франческо Вианелло (30 августа 1952 – 3 мая 2009) – реверсинженер и хакер, известный под ником Fravia либо +Fravia. Он писал статьи, проводил лекции и онлайн-обучение, посвящённое техникам реверс-инжиниринга, стеганографии, а также методам поиска в сети. В своих уроках он делился опытом анонимности и деанонимизации спамеров, учил выманиванию информации, реверсингу смысла рекламы и способам избавления от неё. Все эти материалы он собирал на своём сайте, создав хитроумный веб-архив, полный перепутанных дорожек и отсылок к классической культуре: музыке, живописи, риторике, латинским высказываниям. На сайте находятся также статьи и логи обсуждений его единомышленников. При жизни автора сетевой ресурс насчитывал миллионы просмотров в год.

Франческо полиглот, по образованию – историк раннего Средневековья. Был участником "Высшего Университета Крэкинга", основанного старым реверсером под ником +ORC. В качестве отметки о членстве в этом сообществе и приобрёл + к своему нику.

Верный собственным принципам анонимности, Франческо строго разделял свою деятельность и личность на сетевую и реальную. Он даже написал фальшивую автобиографию для защиты от "злонамеренных искателей". Судя по некоторым постам и логам на сайте, в Usenetконференциях искательского сообщества случались конфликты. В частности, Фравия успел насолить многим спамерам, обучая людей вскрывать их хитрости.

# **Фравия как Фьялар Равия**

Фальшивая автобиография Фравии такова. Родился 30 августа 1952 в Оулу, Финляндия, в семье военного поэта Гуннара, известного под прозвищем "Партизан-лейтенант Равия", принимавшего участие в сражениях против нацистов. Его мать - учительница Ану, некогда перелетевшая Атлантический океан на гидроплане. Сестра Силья стала узнаваемой местной художницей. Фьялар изучал прикладную программную энтомологию в Савонлиннском Университете. Его дипломная работа на тему "Выявление и последующее раздавливание программных жуков (багов)", была опубликована в престижном студенческом научном журнале в Хельсинках. Позднее он изучал историю средневековья и риторику в Берлине под руководством одного из величайших менторов университетской Европы ушедшего столетия, доктора Фритьофа Зилафа (Frithjof Sielaff).

Хобби и непрофессиональная деятельность таковы: веб-публицистика, реверс-инженерия и защита; антирекламная деятельность; взлом реальности; и, наконец, дегустация пива (конечно же, бельгийского). Известен под никами *fravia+*, *msre*, *Spini*, *Red Avenger*, *~S~ Sustrugiel*, *Pellet*, *Ravia F.* Одна из примечательных способностей: НЕ смотреть телевизор по нескольку месяцев. Слушает классическую музыку, играет в шахматы и стратегии.

# **Фравия как Фравия**

Как последователь +ORC-а, Фравия половину своей деятельности посвятил реверс-инженерии. Пошаговые уроки по ней он размещал на своём сайте. Также он анализировал возможности и уязвимости стеганографии. Однако в один прекрасный день убрал многие материалы из публичного доступа, объясняя это «мерами безопасности». Сайт Фравии несколько раз закрывался хостерами.

Сеть росла и развивалась, становилась важным инструментом доступа к информации. Фравия считал, что этот доступ должен быть более открытым. Идея сетевого поиска,«поискового искусства», стала основой для его второго этапа онлайн-деятельности. Он объяснял, как в то время было структурировано содержимое всемирной паутины и как преодолевать сложности в поиске релевантной информации. Рьяно критиковал стремительный рост объёмов интернет-рекламы, которую считал впариванием ненужных продуктов наивным потребителям.

«DVD Jon», реверс-инженер форматов файлов, отмечает сайт Фравии как один из источников своего вдохновения.

# **Фравия как Франческо**

Закончил Университет Венеции с дипломом магистра истории и философии. Жил в Брюсселе с женой и тремя детьми. Его основными интересами были история и искусства, а также коллективное создание корпуса знаний на тему самообучения и веб-поиска как нового вида искусства. Владел шестью языками, включая латынь.

Несмотря на высокую анонимность, многократно выступал на конференциях (в основном хакерской направленности), и завёл друзей, связанных с крэкерской жизнью, программированием и веб-разработкой. Один из его приятелей, представившийся в сети бароном Фулвудским, описал его как невероятно гостеприимного и упрямого любителя вести долгие-долгие разговоры и едко шутить. Фравия и Франческо были разными говорит он, но Франческо ему полюбился больше.

Франческо Вианелло был вживую знаком даже с Ричардом Столлманом. Его крэкерские заслуги в анализе Windows упомянуты в статье Столлмана "Ubuntu Spyware: What to do?".

Фравия умер от рака 3 мая 2009 года. В сети есть несколько копий его сайта, хранящих статьи искателя от забвения.

# • ИСКУССТВО ПОИСКА•

<span id="page-5-0"></span>Какой поиск считать долгосрочным, а какой краткосрочным? Любая короткая прогулка может превратиться в путешествие. Но общие признаки такие:

- Быстрый поиск. Вам достаточно ответа на один вопрос, любого примера или кусочка контента на некую тему.

- Долгосрочный поиск. На ваши вопросы ещё не существует однозначого ответа; вы проводите исследование;, вам требуется весь возможный контент на некую тему.

# Необходимые основы

Одна из впечатляющих и полезных особенностей Веба в том, что он индексируется не так, как прочие виды информации. Из-за этого доступ к нему может казаться сложным. Коммерческие поисковики, как наиболее популярный способ попасть на веб-страницы, возвращают груды результатов. Короткий и общий запрос рискует обрушить на вас тысячи страниц, многие из которых будут не связаны с темой поиска (нерелевантны). Часто основная проблема в том, что при поиске получается слишком много результатов.

Видите ли, тяжело не только найти информацию, но  $\overline{M}$ впоследствии оценить её, выделив качественную. Допустим, поиск вернул вам «всего лишь» 200 результатов: возможно, ценных, а возможно, и нет. Пусть у вас даже отменное «дзен»-восприятие текста. благодаря которому вы способны просмотреть «по диагонали» вебстраницу всего за полминуты, определив, стоит ли вникать в неё... Тогда за один этот запрос вы убьёте 100 минут! Более полутора часов обнюхивать страницы, а ведь они могут быть и протухшими! Вот потому-то и следует научиться техникам отсева существенной части улова. Так вам будет проще подобрать славную рыбку к своему искательскому ужину.

алгоритма. Поисковики.  $\mathbf{B}$ зависимости **OT** вылают разные результаты, если варьировать порядок слов в запросе, их частоту, использовать редкие или странные слова, искать по мета-тегам. Кроме крупные поисковики преднамеренно забиты спамом: того, все ресурсами, что хитрят с алгоритмами и выбиваются к верхам поисковой выдачи. Такие веб-страницы генерируются динамически прямо под ваш запрос, вставляют ключевые слова в не относящийся к теме материал, повторяют их во всех словоформах и т.п.

Всегда помните ещё одну вещь: прежде, чем нырнуть в поиск, задайтесь вопросом: не делал ли кто-то эту работу до меня? Подробнее об этом будет рассказано в подглаве о прочёсывании.

# • ОТ ВОПРОСА К ЗАПРОСУ•

Допустим, у нас есть первичный вопрос: «Где найти флаг Ирландии?»

<span id="page-6-0"></span>Он очень общий, поэтому такой запрос к поисковику не даст точного результата. Что на самом деле хочет найти вопрошающий? Это может быть один из следующих вариантов:

1. Он хочет просто увидеть изображение ирландского флага.

2. Он хочет в точности знать цвета флага (например, чтобы изобразить или изготовить его).

3. Он хочет узнать историю национального флага Ирландии, а может быть, и всех его вариаций.

Вот как выглядят запросы в каждом из указанных случаев:

1. Искатель быстренько вбивает «флаг ирландии» в поиск по картинкам.

2. Точные цвета можно получить в виде кодов Pantone. Например, поискав "irish flag"pantone. Если цвета требуется использовать для вебдизайна, поищем конвертор кодов: *pantone to html*.

3. Лучшие сайты для такого - специализированные. Например, о самой Ирландии. Поэтому сразу приходит в голову поискать нужный запрос на гэльском: bhratach na hÉireann. Более простой способ  $$ наткнуться на ресурсы, посвящённые флагам в целом. Тогда ищем флаги мира, история флагов мира. Ну и можно попробовать напрямую: история ирландского флага, история ирландского триколора (используем синонимы!). Главное - избегайте спам-сайтов с их вторичной информацией и попытками продать что-то! В англонете они часто имеют ломен «.com».

# • ДОЛГОСРОЧНЫЙ ПОИСК•

<span id="page-7-0"></span>Многие слушатели моих лекций говорили, что некоторые техники "ну ооочень замороченные как для их задач", они хотят знать, что я делаю "на практике", когда ищу ту или иную конкретную цель.

Ответ таков. Конечно же, подход к поиску зависит, во-первых, от типа цели: во-вторых, залача должна быть не слишком уж скромной (найти один раз какую-нибудь книгу, музыкальный файл или программу это минимум, с которого можно начать). И да, это не говоря о том, что ничего в наших приёмах сложного нет, ведь веб от своего начала создавался, чтобы делиться материалами :-) Наши техники поиска и выявления оказываются почти банальными, стоит только их разъяснить и прочувствовать (а вообще, многие вещи постфактум оказываются банальными, такие дела).

И всё же запрос на систематизированное изложение вполне понятен и важен. Я перечислю некоторые моменты, которые искателям стоит учитывать перед тем, как отправиться в "долгосрочные поиски". Сюда очень пригодился бы вклад опыта других искателей. И да: большая часть советов здесь касается любого поиска, не только сетевого.

# Что такое долгосрочный поиск?

Есть огромная разница между поиском "на лету" (например, когда хочется найти определённую книгу) и вашими личными, обычно немногочисленными тематическими поисками, на которые вы тратите приличное время. За год, или за жизнь у человека может быть две-три "поисковых жажды": они касаются целей, дорогих сердцу этого человека. Возможно, связанных с работой, но имхо лучше - с целями познания.

Простой повседневный поиск - такая штука, что если вы свою цель не нашли минут за 15, то скорее всего неправильно ищете. Но в долгосрочном случае стратегия будет меняться, эволюционировать и оттачиваться прямо в процессе. Сроки? Может быть, более недели. Может, более месяца. Может, более года. Для моего собственного поиска, боюсь, не хватит всей жизни.

Итак, здесь поиск – это процесс. В нём, чтобы узнать больше, нужно знать что-то предварительно. Потому для наилюбимейших ваших целей придётся стать экспертом и в поиске, и в проверке качества результатов.

И самое главное перед отправлением в долгое путешествие - хоть немного подготовиться к нему. Estote parati! Будь готов!

# Правила и советы

#### 1. Подготовка стратегии. Запись плана.

Это правда ОЧЕНЬ важно. Пять минут потратить на "мозговой штурм" перед началом, записать предварительный список ключевых слов и своё виление того, что нало найти. Это отплатит сторицей, когла вы потеряетесь в дремучей чащобе тёмного интернета.

Разбейте свой запрос на части и найдите к этим частям синонимы. Часто бывает, что вы чувствуете концепцию искомого, но слов для неё не находится. Тогда можно использовать "синекдохический метод": в нём запрос уточняется по мере поиска. Прилумайте как можно более чёткий запрос, а затем оттачивайте его на основе найденного. И всё же всегда стоит прежде поработать над письменным списком. Подготовить таким образом полный колчан заострённых стрел-запросов ещё до того, как вы отправитесь в путь. Даже если вы уже знаете: формулировка вашей поисковой темы изменится на этом пути до неузнаваемости.

#### 2. Подрежьте пёрышки и расставьте приоритеты.

Итак, список есть, теперь нужно его как-то упорядочить.

Определитесь не только с областью изучения, но и с её поисковыми границами. Перечислите как можно больше концептов, которых в вашей выдаче не должно оказаться. Если возможно, задайте запросу временные рамки (дата публикации). Но помните, что систематический поиск опирается на любой релевантный материал, вне зависимости от его свежести. Кстати, ограничение по типу файла стоит использовать с осторожностью.

Сколько оперенья вашим стрелам необходимо, а сколько можно обрезать? Резать будем операторами исключения. Например, для гугла это: -intitle:, - allintitle:, -inurl:, -allinurl:, -allintext:, -inanchor: и так далее. Для vahoo: - path: -inurl: и так далее.

Вот классический пример короткого поиска - книга:

"title:index title:of" -originurlextension:htm -originurlextension:html

-papers -copyright +Oreilly

Он ищет страницы html, касающиеся книг издания O'Reilly, но не содержащие слов «статья» и «копирайт».

Садовник подрезает ветки деревьев, чтоб сдерживать и подгонять под нужды сада их рост. И вы так делайте с запросами!

Обычно добавление сложных операторов в запрос не так увеличивает его эффективость, как использование в запросе более удачных терминов. Неплохо, к примеру, работает запрос с уточнением -

*"site:com"* (убирает из выдачи все сайты на домене .com, на них часто всякий коммерческий мусор). Однако подберите новые слова для запроса, относящиеся строго к вашей теме – и очертания цели проступят куда ярче на фоне забитой рекламным шумом сети. Можно попытаться достичь того же результата нагромождением операторов поисковика, но далеко не всегда это будет стоить затраченного времени.

Здесь может пригодиться графика. Можно разместить в двух колонках концепции и описывающие их слова, а можно попробовать даже нарисовать [диаграммы Эйлера,](https://telegra.ph/Diagrammy-shemy-grafy-10-30) чтобы чувствовать "форму" и "цвет" будущего запроса. Для этого разрабатываюся визуализирующие и кластеризующие поисковики. Они показывают образ запроса, благодаря чему искатель начинает чуять цель ещё до углубления в лес из результатов.

Иногда целесообразно "пойти на риск" и включить в запрос такие слова, которые хоть и притянут много ненужного, но позволят выцепить несколько релевантных результатов.

# **3. Прощупать почву. Первые поиски.**

Возьмите хотя бы три разных поисковика. Вскоре вы почувствуете, что результаты не слишком-то пересекаются. Ну, как вам теперь кажется: достаточно в вашем колчане запросов, или придётся наковать ещё?

Будьте готовы к тому, что каждое уточнение запроса (расширение или сужение его) добавит вам ещё кучу выдачи, через которую надо прокопаться. И потому чаще всего хорошая идея – начать с тех запросов (состоящих, напоминаю, из заранее подобранных слов), что наиболее специфичны для вашей темы, наиболее важны или хотя бы должны реже всего встречаться.

Чем больше терминов попало в запрос, тем меньше поисковик вернёт результатов. Успех или провал поискового путешествия будет зависеть от выбора терминов и перебрасывания их между вариантами запросов; а также от адаптации их к типу пространства, которое вы будете прочёсывать. Сеть в целом? Конкретная база данных? Онлайнбиблиотека? Также обычно если предполагается поиск по массиву текста, то для этого стоит как можно вернее и многословнее формулировать запрос. А если нужно пройтись по заголовкам (например, поиск по каталогу журналов), то "оперять стрелы" нужно куда осторожнее. Т.е. общее правило – объёмы слов в поисковом запросе (не считая операторов) обычно пропорциональны объёмам данных, которые нужно найти.

На этом этапе искатель стреляет наугад: тестирует разные комбинации запросов. Проще говоря: вы запускаете поисковик, осматриваете общие закономерности в выдаче, тщательно изучаете парутройку наиболее релевантных результатов, и затем переписываете запрос, чтоб он был поэффективнее. За один раз – только одно изменение! Потом его оттестировать. Только если результат стал лучше, можно добавлять что-то ещё. Иначе ведь получится, что вы сами не поймёте, какое именно изменение дало оптимальное влияние на результаты.

Здесь мы всё ещё пребываем в итеративной фазе – ходим по кругу из проб и ошибок. Но вот вы начинаете чуять свою дичь. Где-то в шуме становится слышен звонкий сигнал. Поисковый подход с перетасовкой концептов и терминов подходит к концу. И если придётся изменить его на следующих этапах, то надо будет снова пробежаться таким вот первичным поиском. Но довольно болтовни. Нам пора приступать к техникам проведения поисковой операции.

## 4. Забрести в заросли. Прочёсываем глубины веба.

Прочёсыванием я называю выделение тех результатов, которые касаются работы других искателей. То есть поиски тех, кто уже провёл над вопросом годы, нашёл и собрал воедино результаты. Сеть велика, и в ней вполне реально найти, лопустим, чулака, который составил и выложил в онлайн полный каталог вариантов боевого самолёта ЯК-2 со всеми мыслимыми и немыслимыми планами, данными и проектами к нему. Такие ресурсы - это как бы узелки на сетевых нитях, а мы, прочёсывая, натыкаемся на них гребнем.

Это могут быть: журналы, книги и другая цифровая литература на искомую тему; базы (подборки) этой литературы; тематические форумы. Задача - найти как можно больше таких ресурсов, относящихся к искомому вопросу.

Научные журналы могут не давать допуска к статьям из-за коммерческих причин, но копии статей могут существовать в дикой природе, то есть в других местах сети. Ведь сеть, не забывайте, создана, чтобы делиться знаниями [прим. пер.: а ещё сейчас существует sci-hub]. Пригодится и общение/социнженерия. Можно связаться с найденными авторами или разбирающимися в теме людьми и попросить их поделиться. Немало людей будут только рады, что кто-то обратил внимание на их исследовательские труды.

Постепенно среди найденных материалов будут вырисовываться закономерности: проступят черты наиболее важных сетевых площадок или экспертов по теме. Запах добычи усиливается. А вы тем временем будете постепенно углубляться в изучаемую область, разбираясь в ней всё лучше. А значит, вы уже можете и должны начать оценивать качество найденного материала. Эта оценка - важный аспект данного этапа поиска.

И да, оценивать означает СВЕРЯТЬ СО СВОИМИ ЛИЧНЫМИ ПАРАМЕТРАМИ, а не с чьими-то ещё. Важно ответственно подходить ко всей попадающей в руки новой информации. Не просто выдёргивать те кусочки, которые вы и так ожидали увидеть ещё до начала поиска. Нужно подходить к вопросу с открытым сознанием, нужно мыслить системно и

получить из результатов как можно более разностороннюю картину.

"Авторитетные мнения" должны подвергаться сомнению, а материалы "общепринятого" поискового пространства не следует принимать, если окажется, что ваша поисковая картина прямо противоположна. Ибо вполне вероятно, что найденные вами на поверхности люди не смыслят и грамма в поиске информации, а вы всётаки знаете, что делаете, и способны забраться дальше. И всё это переводит нас к следующему пункту.

## **5. Собираем урожай с серых зон. Неопубликованные и малоизвестные материалы.**

Это важнее, чем считают многие самопровозглашённые эксперты. Сегодня многие статьи и даже книги – это просто содранная из сети информация, нередко с ошибками. Искатели способны замечать плагиат лучше прочих.

Тем временем*,* в сети на неофициальных форумах, в чатах (например, irc), блогах, и в "серой литературе" – неопубликованных статьях и непризнанных конференциях – могут обитать "серые шляпы" интересующей вас темы. Люди и микро-сообщества, работающие в параллель с официальным курсом над своими интересами в схожей области, о существовании которых никто даже не подозревает.

Конечно же, здесь критично (хех) критическое мышление и ваши оценочные навыки, ранее упомянутые!

#### **6. Перепроверка и дополнение письменного плана.**

Поиск – это ПРОЦЕСС. Крайне важно обновлять свои рамки на основе свеженайденного материала. И ещё стоит записывать альтернативные подходы к изучаемому вопросу.

Особо долгосрочное поисковое путешествие требует ведения сводки: запрос и техника поиска, применённая на нём. Чтобы не повторяться.

Хорошая идея: попробовать перепроделать свой путь, не используя гугл вообще. Придётся ходить совсем другими путями, ведь альтернативные (с иной поисковой машиной и индексом) поисковики иногда вообще не совпадают с гуглом и друг с другом по выдаче. Возьмите за правило – раз, скажем, в месяца три проходиться со своими запросами по нестандартным поисковикам. Вам понравится, я знаю:-)

Не игнорировать поиск по фтп, блогам, конференциям на разных платформах. [\[Больше на эту тему\]](https://vk.com/wall-147997076_6)

#### **7. Поиск на других языках.**

Часто региональный подход недооценивают. Расхожее заблуждение гласит, что если информация важна, то она обязательно будет и на английском тоже. Это не только неверно, это даже не приближается к истине. Одноязычные ребята неизменно изумляются, находя богатые россыпи оригинальных результатов на немецком, французском, русском, испанском, японском, корейском, итальянском, хинди, китайском... это лишь несколько важных языков, а я мог бы и продолжить. В сети полно инструментов для перевода.

*En passant*, стоит заметить, что знать (не говорю даже о том, чтобы активно владеть и использовать) несколько языков для нас, Сетевых Искателей – это, считайте, *sine qua non*.

#### **8. Фиксировать всю свою поисковую активность.**

Хотя это один из последних пунктов, систематическое ведение записей и сохранение результатов – ДЕЛО ПЕРВООЧЕРЕДНОЙ ВАЖНОСТИ. А ещё "забывать" об этом – классическая ошибка новичков.

Можно заранее создавать папки для записей и под конец дня, перед выключением компьютера, скидывать туда всё накопленное и записанное за день.

В Опере [в старых версиях] имелась функция Note, вызывавшаяся по правой кнопке и сохранявшая и выделенный текст, и адрес страницы, и дату. [Прим. пер.: сейчас вместо неё есть My Flow]

А вообще записывать можно как угодно, хоть на листочках ручкой. Но только не полагайтесь на одну лишь свою память, или на свои невероятные и замечательные поисковые способности, которые вам позволят в случае чего всё найти заново. Иначе пожалеете. Раньше, чем вы можете себе представить.

## **9. Работа над ошибками. Как понять, что поиск принёс хороший результат?**

Короткий ответ таков: вы поймёте, потому что почувствуете это. :-)

А долгий ответ таков: вы никогда не будете уверены до конца.

Эффективность некоторого поиска измеряется *точностью* (сколько вытащенных за счёт поискового запроса страниц имеют отношение к искомому? 100%, 50%, 10%?) и *полнотой* (какая доля из всех теоретически существующих релевантных страниц вытащилась по этому поисковому запросу? 100%, 50%, 10%?). Но, о горе! Оба параметра, а особенно второй – полнота – оценить в условиях Всемирной Сети НЕВОЗМОЖНО.

Потому что невозможно выявить ни вручную, ни автоматически объёмы всех существующих целевых документов. Можно только замерять их на специфических подмножествах сети: например, в базах данных.

Искатели попроще считают, что между точностью и полнотой приходится выбирать: или полнотой жертвовать ради точности, или наоборот. На самом это сильно зависит от цели и качества запросов. На ранних этапах поиска это чувствуется очень сильно, но по мере оттачивания - если вы понимаете, что делаете - у вас получится повысить и точность, и полноту.

Ещё одна возможность - задействовать ТОВАРИЩЕЙ. Каждый искатель путешествует на свой лад. Каждый человек в одних и тех же видит разные закономерности. Объединение результатов данных расследований разных участников, работающих над одной и той же целью, приносит "свежий взгляд". Индивидуальный подход влияет на исход поиска едва ли не больше прочих факторов. Даже просто обсуждение может помочь заточить новые драгоценные стрелы и улучшить результат. И сеть - отличная среда для такого общения.

Важно критично относиться к своим запросам. В них могут быть такие частые ошибки, как: неверное написание; терминологические и смысловые неточности; ошибки условий типа AND и OR, потери при прочёсывании (это когда вы забыли про важный сетевой ресурс), косяки при оценивании, недостаточная "регионализация" поиска и т.д. Не полагайте свои запросы непогрешимыми. Всегда есть шансы, что вы действительно что-то забыли :-)

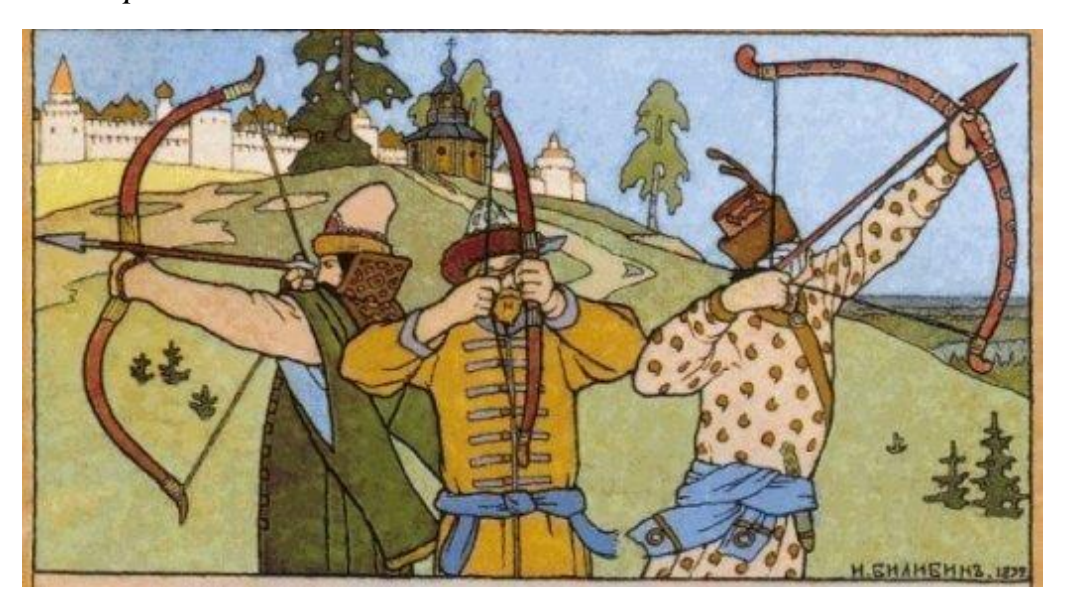

Estote parati!

# • **КРАТКОСРОЧНЫЙ ПОИСК** •

## <span id="page-14-0"></span>**Предварительные советы**

Как и в долгосрочном поиске, важным и даже приоритетным становится этап подготовки. Нужно понять, **где** вы собираетесь искать и **что именно**.

В сети так много интересного. Без самодисциплины и пристального, внимательного взгляда у вас на путешествие по тёмному веб-лесу уйдёт неоправданно много сил и времени. Поэтому я советую небольшой мозговой штурм. Конкретизировать цель и определиться с ключевыми словами или готовыми запросами. А дальше... Считаю, если искатель не напал на след за 15 минут (именно в краткосрочном поиске), то выбранная им стратегия изначально неверна. Если так случилось, стоит отбросить весь задел и начать сначала. Нужно быть экспертом во всех областях разом, чтоб с первого раза верно составлять запрос на любую тему. Всякому искателю нужны **два навыка**: уметь задать свой вопрос и понимать, где может крыться ответ.

#### *Quaerite et invenietis*

Краткосрочный поиск похож на игру в прятки. В неё играют на достаточно ограниченном пространстве, а ещё искатель должен прежде закрыть глаза и сосчитать до десяти, а только потом бросаться на гугл с криком «кто не спрятался – я не виноват!» :-)

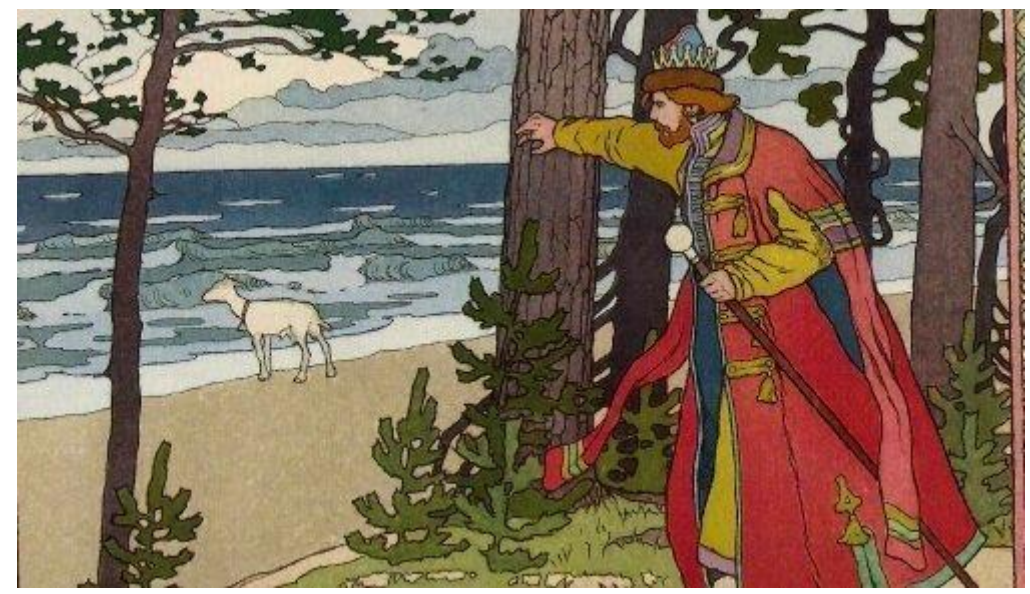

Как и в долгосрочном поиске – **определитесь с типом искомого**. Это десяток пдфок, или самая главная книга по вашей теме, или короткая статья-выжимка? Исследование или биография? Изображение или их коллекция? Новостной пост или информационная подборка? Охотник знает, что у всякой дичи есть свой ареал обитания.

И для разных обиталищ контента требуется развивать разные навыки: поразному выглядит хождение по недрам форумов, блогов, новостных сайтов, файлохранилищ.

Как и в долгосрочном поиске, используйте разные ресурсы и записывайте/сохраняйте удачные результаты. Это самые важные советы. Не переоценивайте свои любимые поисковики: у каждого из них есть свои фишки, и у каждого за счёт разных индексных баз образуются неодинаковые «слепые пятна». Опять же, стоит обратить внимание на региональные поисковики для стран, связанных с запросом. [Прим. пер.: иногда у них не только другой индекс, сосредоточенный на результатах региона, но и собственная машина поиска] Глубина, которой можно достичь для специфического запроса на, скажем, корейском поисковике, не будет вскрыта при простом гугл-поиске. Региональность полезна всегда, когда вы застряли. А ещё это просто весело. А ещё с её помощью найти знающих люлей более можно  $\overline{M}$ успешно применить "прочёсывание". Хотя бы делайте перевод запроса на другие языки.

Сеть во многом подобна зыбучим пескам, где ни одна протоптанная тропка долго не живёт: базы данных поисковиков и даже их алгоритмы постоянно меняются. Со временем вы научитесь чувствовать особенности и отличия в работе поисковиков. [Прим. пер.: а ещё меняется логика работы поисковых операторов, поэтому многие примеры из оригинальной статьи тут не приводятся - устарели]

Искательская пословица: Одним Гуглом сыт не будешь

# Как строить запросы?

Сеть полна мусора, поэтому поиск по одному слову очень редко приносит хорошие плоды. Старайтесь начинать со строки из нескольких слов, а не только одного самого главного. Это настолько важно, что даже «зомби» постепенно это поняли: на 2009 год запросы из 2-3 слов занимают больше половины обращений к поисковикам, а использование лишь одного слова потихоньку сходит на нет.

Слова и термины в запросе должны отображать специфику искомой темы. Они должны как можно более однозначно указывать поисковику на область вашего текущего интереса. Общеиспользуемые же слова помогут мало. Артикли и предлоги вообще считаются «стопсловами»: они будут полностью проигнорированы, если только не впихнуть их в запрос силой, точнее, поисковым оператором.

Не забывайте о поисковых операторах. Они позволяют увеличить релевантную выдачу или, наоборот, убрать из неё лишнее. С помощью кавычек можно не только построить точный запрос, но и включить в него «стоп-слова». Отдельные ШИроко распространённые слова можно превратить в узкоспециализированный запрос оператором +.

Только помните, что и у операторов есть минусы: например, запрос «скрипты ботов» - javascript выкинет из ваших результатов даже страницы с фразой «эту функцию нельзя реализовать на javascript». Стоит осторожно относиться к большому количеству булевых операторов (OR, AND). Они полезны при поиске с участием синонимов: "искательство OR поиск" Но можно запутаться во вложениях. Например, «искательство OR (поиск AND **TOT** " найти хорошие результаты")» это He же запрос, что «(искательство AND поиск) OR найти хорошие результаты».

Чего ты не ишешь, того и не обрящешь

# Держитесь своей тропы

Нет ничего проще, чем потерять нить, когда обыскиваешь сеть. Взять хотя бы мой сайт в качестве примера. Многие из приводимых тут примеров поисковых запросов отсылают  $\mathbf{K}$ любопытным местам/начальным точкам/операциям поиска. Эти примеры, а также ссылки на другие странички постоянно дают вам возможность покинуть этот сайт, чтобы пошастать по другим многообещающим ресурсам.

Это сделано нарочно и является одной из отличительный черт Searchlores.com. Существует «гиперссылочное жлобство» - такой подход к построению веб-страниц, при котором количество внешних ссылок сводится к минимуму. Даже если на странице использован материал, требующий ссылки на первоисточник, её будут пытаться скрыть или сделать малозаметной. Всё делается ради того, чтоб удержать посетителя в «клетке» данного сайта. У меня же вы сталкиваетесь с полной противоположностью. А всё потому, что вам придётся научиться дисциплине, если уж хотите стать хорошим искателем. Вы оставили мой сайт с концами, пока увлеклись искомой целью? Вы никогда не вернётесь сюда? Скатертью дорога. И с этой проблемой вы будете сталкиваться в сети снова и снова. Вот вы определили цель, навели прицел, вот вы уже очутились в лесу результатов, которые на самом деле вам не нужны. Да, бывает занимательным развлечением, это очень таким иногла допустимым *divertissement*, но явно уж не в интересах искателя заниматься бесцельным блужданием.

Сеть - это лабиринт, где множество выходов ведёт прочь, и есть лишь немного входов. Отсюда фундаментальная важность внимательного взгляда и запаса поисковых слов, чётко определённых перед вылазкой.

Ты сам себе лучший друг и худший враг

# *•* **ТРИ ТЕХНИКИ ПОИСКА•**

<span id="page-17-0"></span>*Адаптация незаконченных заметок Фравии, обобщающих интуитивный опыт искателя, а также некоторые эксперименты с поисковиками и их алгоритмами.*

# **Техника йо-йо**

Искатели, хорошо знакомые с гуглом и прочим, знают, что поисковые машины используют своих юзеров-лузеров, чтобы продать им рекламу: проплаченные позиции идут первыми в выдаче, сеошники подгоняют сайты под «вес», ваши приватные данные влияют на результаты... И всё же не может в выдаче не быть полезного для вас, ведь если бы там была одна коммерция – кто бы стал таким пользоваться? Техника йо-йо (от слова yonder – отдаление) направлена на поиск такого материала.

**1.** Критически осмотреть результаты на первой странице. Если они выглядят спамово, прыгнуть на середину выдачи (номер страницы, половинный от общего количества страниц).

**2.** Осмотреть результаты там. Если они НЕ ВЫГЛЯДЯТ спамово, начать их использовать, а затем двигаться «вверх»: на предыдущую страницу, то есть ваш текущий номер-1. Ну и пока там встречаются полезности, продолжать изучать их.

**3.** Если результаты на середине оказались спамовыми, уходим из этой зоны тоже. Прыгаем на середину второй половины: то есть, в конец, пропустив 75% результатов. Если они хороши, используем их и шагаем опять же «вверх».

**4.** Если и там вы наткнулись на спам, можете не надеяться на этот поисковик для данной задачи. Не жалко.

Количество страниц не соответствует количеству результатов. По запросу advanced searching можно получить из десятков тысяч известных Гуглу [579 тыс. на сегодня, 26 тыс. на момент написания] лишь 999 результатов [на момент написания. Сейчас вышло 510]. Получается, что «дозволенная зона» у Гугла составляет только 3,82% [0,09%]. А вот поисковая машина Lycos давала доступ к 100% известных ей результатов!

Чем больше база поисковика, тем больше вычислительных ресурсов ему нужно, чтобы полностью её перелопатить. А ведь основная цель – не предоставить вам бесплатный сервис, а что-то продать среди первых страниц. Вот выдача и урезается. Чтобы определить это, мы проводили опыты с поисковиками в попытке реверсировать их закрытые алгоритмы.

# **Синекдохический подход к поиску**

Старый подход, известный многим искателям, но, тем не менее, не получивший до сих пор системного описания.

В риторике *синекдоха* может принимать два окраса: род-вид, либо часть-целое. В поиске можно понимать её как «объемлющую», высокоуровневую категорию, направляющую стрелу вашего исходного запроса к более глобальному концепту – или же, напротив – как «частное», более низкоуровневое, некий сверхспециализированный терм, позволяющий выявить более специфичные кластеры результатов.

После одного форумного обсуждения хайку я искал книгу о них от французского редактора Мундаррена. Такая фамилия – это специфический терм. Если дополнить ею запрос «хайку», это сразу отбрасывает спамсайты, задействующие лишь самые распространённые понятия: «хайку», «азиатская поэзия», «японская поэзия». Поиск по ней привёл меня на ряд сайтов, объединённых лишь упоминанием Мундаррена и темой хайку. Такой запрос я называю срезом: он прорезается через коммерческий мусор и позволяет выйти на полезный или многообещающий кластер результатов. Он будет содержать если не ценную информацию, то подсказки к будущему поиску. Посмотрим на другие примеры. Горизонтальными будем называть те запросы-срезы, которые дают перемещаться по одной и той же плоскости поиска (в нашем случае – дадут узнать больше про редактора), а вертикальными – те, которые позволяют перемещаться на другие «плоскости», но всё равно пытаются нащупать в неизвестности сигнал, исходящий от цели поиска. То есть запрос «разрубает» массив доступной информации, и в этом срезе мы находим интересующие нас сгустки-кластеры.

# **1. Горизонтальный «региональный» срез.**

Мундаррена могли издавать не только во Франции, но и в издательствах других стран – ищем его там.

#### **2. Горизонтальный «тематический» срез.**

Ищем издательство, занимающееся темой хайку. Мы можем обратиться к самому первоначальному издательству (в данном случае международное отделение японской Kodansha) и через него узнать о множестве региональных кластеров!

# **3. Вертикальный «тематический» срез.**

Выявляем другие МЕНЕЕ ИЗВЕСТНЫЕ слова на нашу тему, которые дадут кластеры результатов. Для хайку я возьму имя поэта или несколько сразу. А как вообще понять, распространено слово (термин) или не очень? Именно в этом делают большинство ошибок неопытные искатели. Помогает глубокое знание темы, связанной с вашей целью. А ещё чем больше вы ищете о чём-то, вытягиваете эту ниточку, тем

больше шансов откопать стрелочки, указывающие прямо сквозь шум к искомому сигналу.

Однако опытные искатели, кроме того, способны импровизировать спустя несколько минут поверхностного поиска на ЛЮБУЮ тему.

## 4. Вертикальный «синтаксический» срез.

Во французском языке, которым пользуется наш редактор, слово «хайку» пишется с диэрезисом: haïku. Поэтому если искать именно в таком написании, мы останемся во франкоговорящей среде, однако передвинемся на совсем другой кластер - на сайты, где употребляют именно этот вариант. Использование прикольных спецсимволов, правильного перевода и транслитерации позволяет отрезать много лишнего. Или другой пример: искать по автору "Басё" можно и в транскрипции «Башо». Имена в сети вообще очень многое значат, и на этой важности базируется перекупка доменов, влиятельность брендов, а также, зная конкретное либо общепринятое имя файла или страницы, можно отыскать их, не нуждаясь в других ключах.

# 5. Вертикальный «метонимический» срез.

Поиск смежных понятий. Первые найденные кластеры могут быстро вывести вас на новые стрелы-запросы, связанные с более глубокой тематической терминологией. Например: ренга - коллективные хайку, киго - хайку о временах года.

#### 6. Вертикальный «перистазисный» срез.

Перистазис означает описание через окружающее объект. Один из самых продуктивных приёмов поиска - вбивать прямые цитаты из источников, связанных с темой. Или же информацию, очерчивающую контекст искомого.

Как видите, метод синекдохи гибок, и его эффективность не может быть измерена. Это некая протяжённость, движущаяся туда, где получается проще – если задача в том, чтобы что-то найти без глубокого знания предмета. Или туда, где сложнее: тогда она опирается на сбор многих знаний о цели и её сетевых ареалах обитания. Вся суть метода в том, чтобы искать не напрямую то, что хочешь получить, а через описание искомого. Как ещё можно было бы развить этот поиск? «Что такое хайку», Как составляются хайку (без кавычек, чтобы осталась гибкость), «история +хайку», Введение в искусство хайку (опять без кавычек). ... И всё в таком духе.

Non refert quam multos sitos, sed quam bonos invenias

[Не так важно, сколько сайтов, важно, сколько нашлось хорошего]

# **Техника эпаналепсиса**

Эпаналепсис в риторике означает создание «эха», повтора какого-то слова или фразы. Здесь я использую это слово для обозначения техники, связанной с использованием повторов в запросе. Если взять наш предыдущий пример с японской поэзией, то запрос *хайку* в Гугле даёт 378 000 сайтов, но *хайку хайку* – уже 195 000 сайтов, то есть сокращение на 48%! [на 2001 год] Можно наращивать количество повторов и экспериментировать так с выдачей.

Этот подход позволял на некоторых поисковых машинах (в зависимости от их алгоритмов) сократить количество найденных результатов (не путать с отображаемыми – выше мы узнали, что отображаются далеко не все результаты), а также получить более интересную выдачу уже на самых первых страницах. [Прим. пер.: Сейчас он действует скорее обратным образом]

При использовании метода было отмечено существование **приливов и отливов** в поисковых машинах: если массив результатов получался очень крупным, то в часы наибольшей активности пользователей он мог оказаться урезан. То есть было видно, что количество найденных страниц к одному и тому же запросу в разное время то росло, то уменьшалось. Существует ли это по сей день? Можете попробовать искать любую букву алфавита в разные часы и дни.

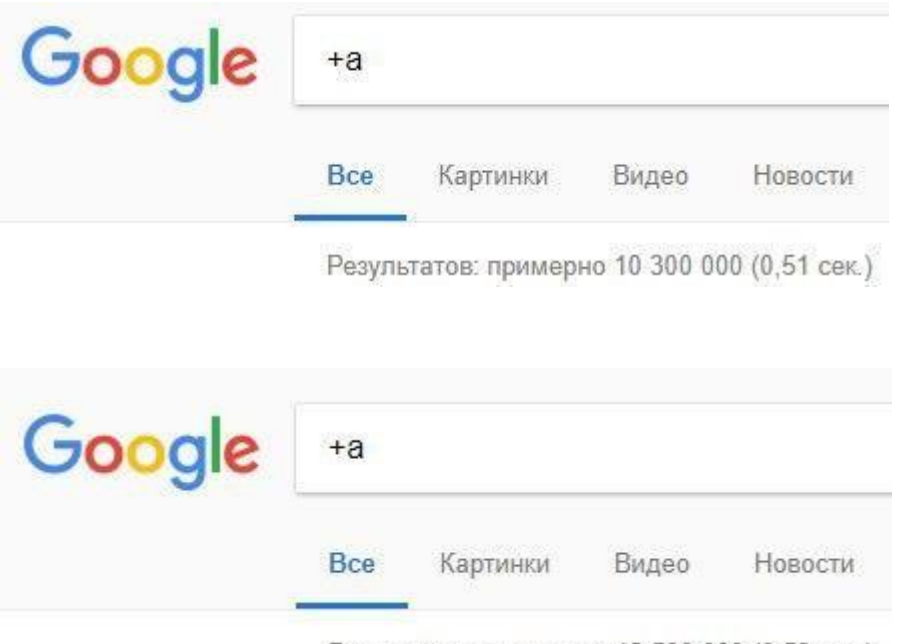

Результатов: примерно 12 500 000 (0,59 сек.)

# **Эпана-что?**

Что это за странные термины пролегают через всю заметку? Вы уже, наверное, подумали о том, что можно было не использовать их, а называть техники попроще. Скажем, «поиск с повторами». Однако на это есть причины. Термины риторики описывают сложные концепты, они могут направить вас на мысли о разных вариациях использования техник, о подборе новых аналогий.

Кстати, базовые знания риторики важны для *реверс-инжиниринга реальности,* о чём ещё будет сказано.

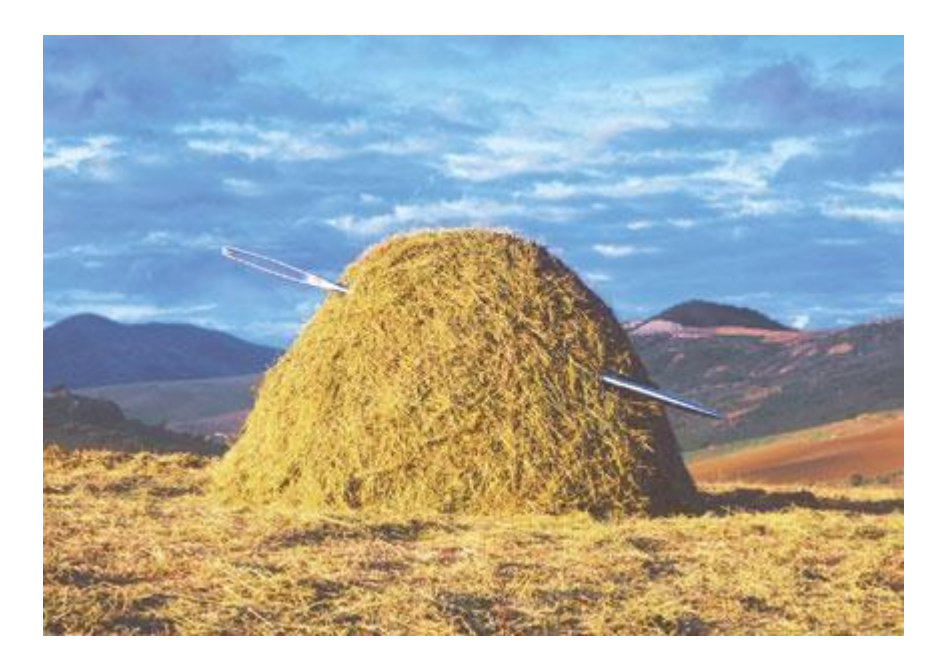

# • ЗОЛОТЫЕ ПРАВИЛА ИСКАТЕЛЯ •

<span id="page-22-0"></span>Этот материал приводился в выступлении Фравии на канадской конференции Recon, 2006

Итак, долгосрочного существуют советы для поиска. ЛЛЯ краткосрочного поиска, различные техники... В итоге каждую поисковую вылазку можно разделить на такие шаги.

Обдумать свой запрос. Правильно заданный вопрос - половина ответа.

Отыскать искомое по запросу. Старайтесь представлять себе, в каких местах водистся ваша добыча; не изобретайте велосипед и старайтесь обнаруживать ответы, найденные ранее другими, «прочёсывая» сеть в поисках узелков оригинальных исследований; ориентируйтесь на региональные участки сети везде, где это уместно, а также на поисковые ресурсы, работающие с тем же планом (географическим, временым, акалемическим, концептуальным), что и место обитания добычи.

Оттачивать запрос в процессе поиска. Поначалу запрос будет либо слишком широким, либо слишком узким. Чаще всего - первое. Сужать его можно использованием операторов, ограничением по времени (например, только за 2005-2006 годы), региону (например, только .ru) или по формату (только .pdf-файлы). То есть нужно определить критерии, которым должен соответствовать результат, и потом использовать соответствующие поисковые ограничения. В долгосрочном поиске они нередко становятся понятны уже в процессе.

Оценивать качество своих результатов. Очень важный этап, и весьма непростой. За какой бы целью вы ни отправились - обязательно найдёте: отличного качества результаты, хорошие результаты, неплохие, и, наконец, ни на что не годные результаты. И связано это не только с вездесущим и сетепроникающим коммерческим спамом. Интернет позволяет публиковать кому угодно всё, что ему (или его левой пятке) вздумается. Подробнее написано в гайде по оцениванию.

**Организовать** итоги поиска. **Bot** проделали длинный BЫ искательский путь. Собрали тонну результатов. В поте лица пропололи мусорные странички, заприметили наиболее важные или авторитетные результаты... можно спать спокойно, да? Нет. Большая часть результатов испарится, если не собрать их воедино, ужав наиболее репрезентативный материал в целостную и верную интерпретацию. Своего рода выводы. Помните? Важно систематично вести записи во время работы. Классическая ошибка - «забывать» об этом при сложном, многослойном поиске. Делайте записи, создавайте заранее директории с корректными именами, чтобы в процессе просто сохранять в них нужное, и не полагайтесь на одну лишь память. Что в результате? Все эти крохи и огрызки, если они аккуратно сложены, легко и быстро превратятся в организованный единый итог.

И последняя в этой статье заметка – о том, что нас **окружает**.

Всегда старайтесь остаться в тишине и расслаблении, когда ищете и разбираетесь, и пусть это нарушается как можно реже. Никаких звонков, скайпов-чатов-почты, телевизора, надоедливой музыки. Вообще слушать музыку в процессе поиска – плохая идея. Спокойная и умиротворяющая атмосфера позволяет оптимально применять свои усилия. Спокойствие создаёт счастливые случаи. Короче говоря: искатели могут брать себе за образец монахов раннего средневековья, что в мирных кельях отыскивали старое, забытое знание, пока варвары и зомби где-то вне стен монастыря сжигали всё, что попадалось под руку, и мучили друг друга...

...Ведь так и правда происходит в коммерчески захламлённой сети, да и в нашей коммерчески захламлённой реальной жизни.

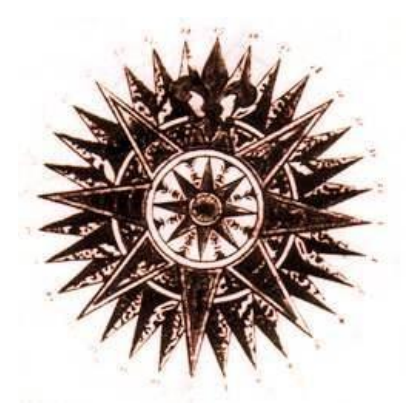

# *•* **ПРОВЕРКА КАЧЕСТВА ИНФОРМАЦИИ***•*

<span id="page-24-0"></span>По базовой части материалов об искусстве поиска вы могли понять, как важно применять (и вообще выработать) системный подход к обращению с инструментарием. Нужно ещё до начала поиска представлять, что он позволит получить. Но ещё важнее выработать и применять системный подход к самим результатам: уметь оценивать множество документов, ключей и выводов, обретённых вами с помощью (хорошо отточенных, надеюсь) поисковых строк.

<span id="page-24-1"></span>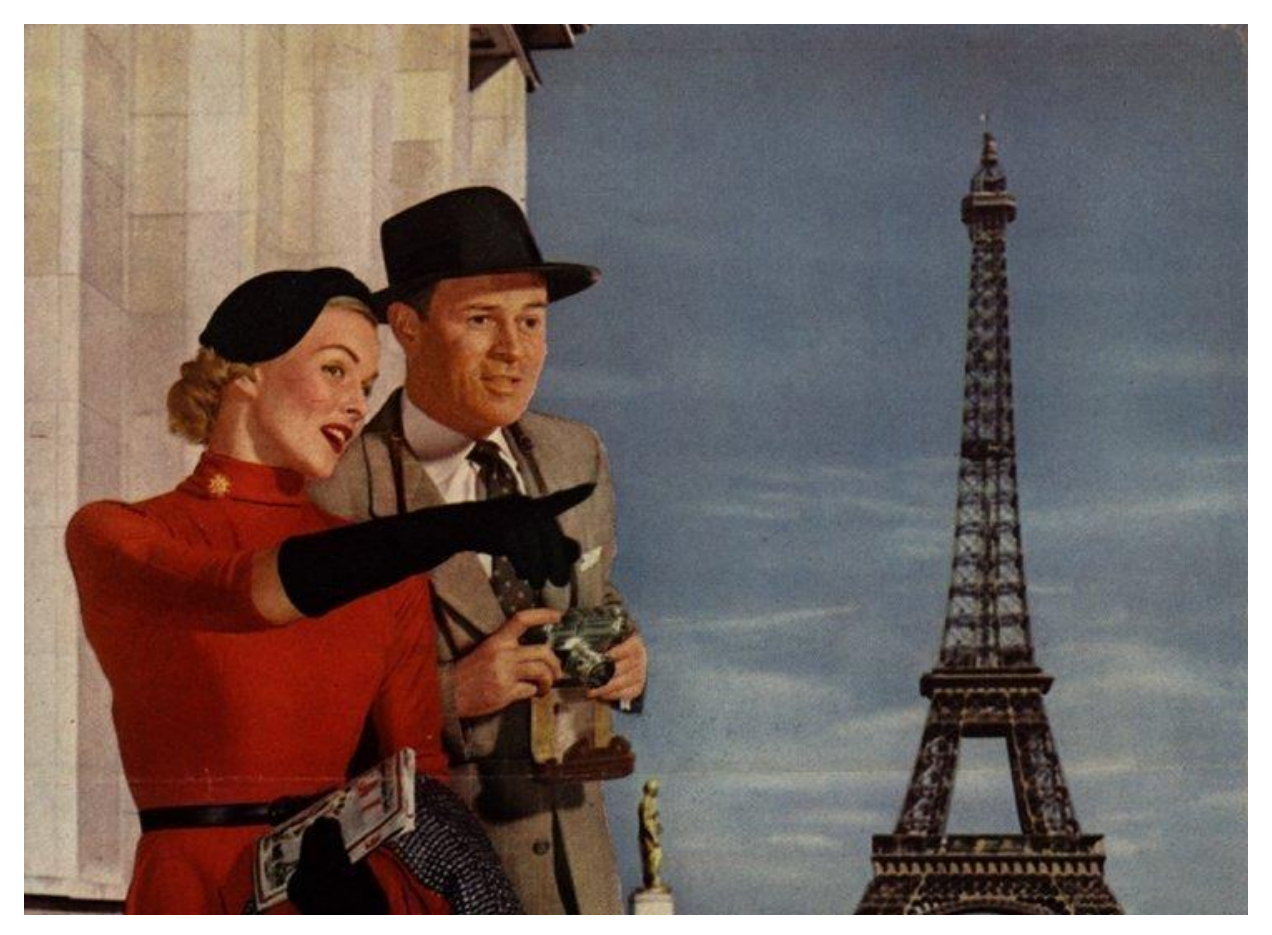

# • СЕМЬ ВОПРОСОВ ДЛЯ ПРОВЕРКИ•

Видите ли, соотношение того слабого сигнала, что вы ловите в глубинах сети, и массивного широковещательного *шума* вокруг него – оно заставляет учиться фильтровать результаты... «укрощать» их. И делать это придётся быстро и компетентно, даже когда искомые предметы и области знаний вам слабо знакомы.

К счастью, существует ряд вспомогательных правил - ряд вопросов, на которые следует отвечать, проверяя качество найденного материала. Эти семь классических вопросов звучат как: quis, quid, ubi, quibus auxiliis, *cur, quomodo, quando –* то есть, Кто, Что, Где, С чьей помощью, Для чего, Как и Когда. Их можно также применять для создания запросов, когда вы решаете, что именно вам нужно. А в первую очередь ещё можно себя спросить, ради чего вам понадобилось что-либо искать :-)

Итак, проверка качества информации заключается в отвечании себе на весь этот перечень классических вопросов. Поехали:

КТО такой автор материала. Как следствие, имея на руках его биографию, что именно даёт ему право писать о вопросе. [или снимать видео, проецируя на сегодняшние реалии]

ЧТО именно вы нашли. Это может быть исчерпывающее объяснение, доказанная концепция, небольшой комментарий или лишь гипотетическое изложение... важно понять, что именно.

ГДЕ нашёлся результат. Посмотрите на URL, что это за сайт? Ссылается ли на него кто-нибудь?

С ЧЬЕЙ ПОМОЩЬЮ информация увидела свет. Проверьте, кто владелец сервера, где хостится материал. Посмотрите, на кого или что ссылается автор, есть ли какие-нибудь ссылки.

ДЛЯ ЧЕГО этот материал создали и выложили в сеть.

КАК создавался материал. На него потратили годы исследований, или это выброс, состряпанный за полдня?

КОГДА эту информацию создали, опубликовали, обновляли. А также, когда был создан разместивший её ресурс. В этом может помочь web.archive.org. Также поисковики позволяют отобразить результаты за определённую прошедшую дату. Некоторые сайты намеренно прячут несвежесть своих материалов.

Это основные вопросы, которые позволят двигаться на пути верификации дальше.

Распространённые в сети советы по проверке качества информации стоит воспринимать с долей скепсиса. В них часто встречается тенденция

игнорировать «серые» области сети. Некоторые верят, будто pdf-файлы *автоматически*, *eo ipso*, более ценны, чем html-странички.

Вне зависимости от приведенного там материала. Вот уж дудки! Текст не становится ценнее от того, что его когда-то напечатали и опубликовали в книге. Весомость его может быть оценена лишь по его реальной значимости. Многие шаблонные рекомендации, валяющиеся по сети, ослепляют свистелками и кружевами, а содержат лишь реверансы в сторону академического уголка веба. Что хуже, многие такие проверяльщики неспособны оценить контент по чему-то большему, чем формальные аспекты.

Это проблема: много ценных секретов мастерства, в том числе продвинутые технологические вопросы обсуждаются и разрабатываются в тесных кругах гиков, раскиданных по миру. Они не всегда владеют английским настолько, чтобы удовлетворить формалистов, и в любом случае не всегда будут говорить на нём чисто (и политкорректно).

По историческим и культурным причинам восточноевропейские ресурсы до сих пор менее коммерчески ориентированы, чем «евроамериканский» кусок сети. А потому там легче найти непроплаченный (простите, беспристрастный :-) ) обзор или сравнение каких-либо книг, программ или произвольных поисковых целей.

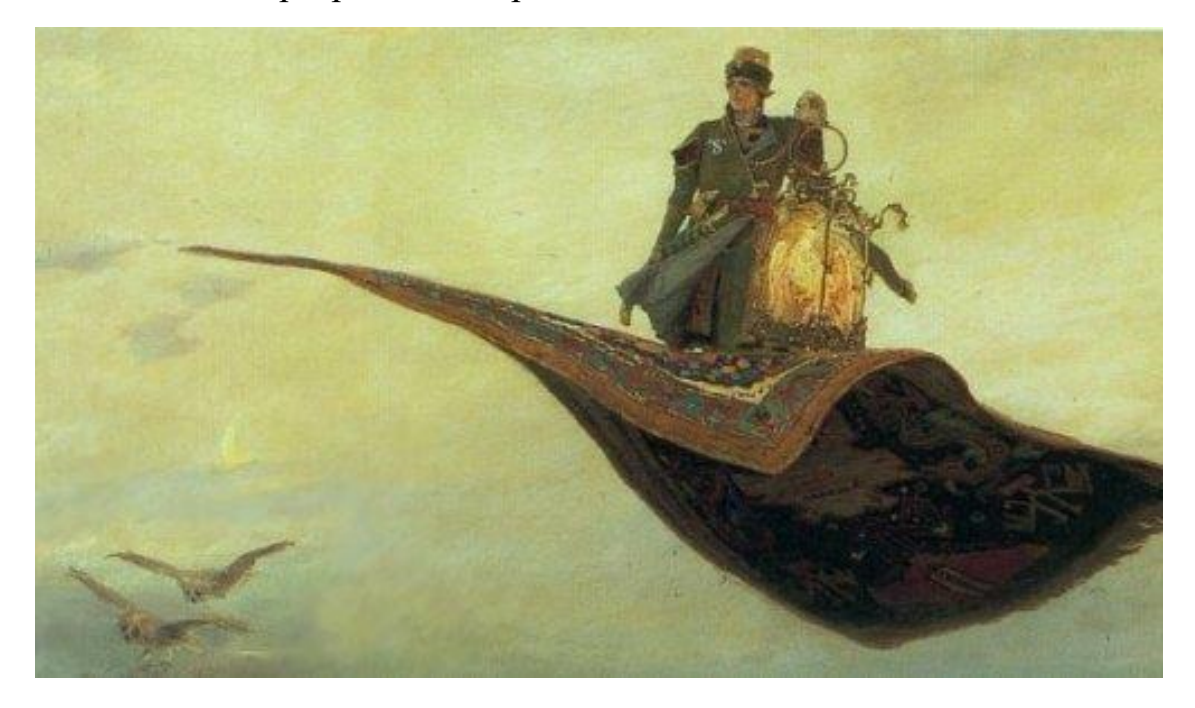

# • УРОКИ ПРОФЕССОРА ЗИЛАФА•

<span id="page-27-0"></span>Мы сидим, пребывая в ожидании и *ziemlich gespannt*. Январь, в Берлине весьма прохладно, но для нас есть веская причина явиться: профессор Фридрих Зилаф ещё читает лекции, несмотря на все политические помехи.

Вот он появился, после своей извечной «академической задержки» в четверть часа... И вошёл он, клонясь набок, потому что левой рукой прижимал не меньше дюжины книг. Затем он сел, даже не глядя на нас, и рассыпал эти книги по столу.

Не забывайте: в те лни это был самый желанный лля аспирантов курс истории по раннему европейскому средневековью. Можете представить, сколь мы (студенты, собравшиеся со всей Европы) были тихи и внимательны...

Он всё ещё не смотрел на нас. «Эти книги... » - начал он -«касаются, в той или иной степени, одной темы: истории Дании в средние века. Теперь же, пожалуйста, постарайтесь вытеснить из внимания эту тему. Она могла бы быть совершенно иной, и это бы не играло роли per se: задача в том, чтобы вы bei Gelegenheit научились ОЦЕНИВАТЬ любые книги ДО того, как купили или прочли их. Поступать в обратном порядке, к слову, отнюдь не легче, но такая оценка более очевидна.»

Зилаф жёстко взглянул на слушателей. «Как мне представляется,» сказал он, - «вы уже знаете, что большая часть книг... и данных... что есть вокруг нас – близки к бесполезности, ведь так?». Уж не знаю о других, но меня это застало врасплох: я всегда наивно полагал, что всё, выходившее в печати, обязано иметь какую-то степень «весомости».

«Вот эта книга...» - начал Зилаф, выбрав первый томик из рассыпанной груды - «...озаглавлена как раз подходящим для сегодняшнего примера образом: История Дании в средние века..." - он сделал паузу и взглянул на нас. «К несчастью, автор, о чём он сам признаётся во вводной главе, совершенно не знает датского, а это значит...» - и тут внезапно он в отвращении швырнул книгу на дальний угол учительского стола.

## НЕЛЬЗЯ ПИСАТЬ О ВОПРОСАХ, КАСАЮЩИХСЯ НЕКОТОРОГО ЯЗЫКА, ЕСЛИ НЕ ЗНАЕШЬ ЕГО САМ

«С другой стороны, вот эта книга...» - продолжил он, выбрав ещё один томик из кучи, - «...под названием Дания между 500 и 1200 годами, была написана автором, знающим датский... К несчастью (для него, а с другой стороны к счастью для тех, кто поглощает книги на лету) тот же автор издал – до написания этой книги – труд, названный Кактусы и другие пустынные растения.

Если вам этого недостаточно, замечу, что вдобавок он издал - вскорости после выхода в свет книги, что я держу в руках - произведение под названием Аквариумистика для дома и дохода.

Книга, захлопав страницами, полетела в дальний угол стола, где стукнулась о предыдущую.

# НЕЛЬЗЯ ПИСАТЬ НА ТЕМЫ, НИКАК НЕ СООТНОСЯЩИЕСЯ ДРУГ С ДРУГОМ И ПРЕТЕНДОВАТЬ, ЧТО ДЕЙСТВИТЕЛЬНО В НИХ РАЗБИРАЕШЬСЯ

«Уверен, что вы уже начинаете понимать...» - сказал он - «...но продолжим, ибо многое ещё нужно понять и вскрыть... Вот ещё одна книга: Средневековая Дания,» - и он выловил третий томик из груды - «её написал человек, полноценно знающий датский, работавший только над датской историей эпохи средневековья, и, вдобавок, признанный авторитет в данном вопросе» - он помолчал, а затем неприязненно откинул книгу в «мусорную» сторону своего стола. «Знаю, что вам не понравится то, что я сейчас скажу,» – добавил он, – «но всё же это весьма важно: этот автор создал свой труд, когда ему было всего лишь ТРИДЦАТЬ!» - а мы-то сами ещё приближались к тридцатилетнему возрасту, потому его заявление заставило нас онеметь. «Боюсь, вы сейчас не можете прочувствовать, но поверьте: если хотите быть точно уверены, что кто-то разбирается в том, о чем пишет - особенно в сложных науках вроде истории раннего средневековья - то подождите, пока этому человеку будет КАК МИНИМУМ лет пятьдесят, и даже тогда подходите к ознакомлению с ОГРОМНОЙ осторожностью: многие так называемые эксперты на деле специализируются лишь на пускании пузырей. И касается это не только изучения датской истории... Такое случается везде, всяко, со всеми...»

#### НЕЛЬЗЯ ДОВЕРЯТЬ РАБОТЕ ТОГО, КТО НЕ ПОТРАТИЛ ДОСТАТОЧНО ВРЕМЕНИ НА ИЗУЧЕНИЕ ЕЁ ОСНОВНОЙ ТЕМЫ

«Видите ли...» - продолжил Зилаф - «...тот факт, что предыдущий автор много повозился над одной-единственной тематикой, может характеризовать написанные им книги (или те, что будут написаны) уже В КОНЦЕ его карьеры. И это не даёт никакой гарантии качества всем тем работам, которые он создал поначалу. Итак, мы подходим к вот такой научной статье: О средневековой Дании. Написана она экспертом по теме в пятидесятилетнем возрасте. Статья ноябре 1982 вышла  $\mathbf{B}$  $\overline{B}$ университетском ежемесячнике...» - последовала тишина, мы пытались угадать, что он имеет в виду - «...Кхе-кхе, повторяю: в ноябре, в ежемесячном...» - опять тишина: мы не нашли, что ответить. «Ну хорошо: если вы ещё не знаете, то теперь самое время запомнить. Ежемесячные журналы – хитрая штука, особенно университетские.

Они ОБЯЗАНЫ издаваться по 12 раз, год за годом, чтобы выживать... И получать бюджет на следующие годы... Однако качество их очень варьируется, и, хотя бывает легко найти надёжный и интересный материал за первые пять-шесть месяцев, редакции приходится поскрести по сусекам, чтобы заполнить все 12 выпусков. А потому, дорогие мои студенты, всё, издаваемое от сентября и дальше, нужно рассматривать с подозрением... нет, конечно, это не ГАРАНТИРУЕТ, что материал сходу мусорный, но вероятность найти высококлассную работу СНИЖАЕТСЯ...»

# НУЖНО БРАТЬ В РАСЧЁТ ЭКОНОМИЧЕСКИЕ ВОПРОСЫ, СВЯЗАННЫЕ С ИЗДАННЫМ МАТЕРИАЛОМ

*Да и вообще помнить про экономические отношения, стоящие за любыми вопросами...*

«А теперь подойдём к главному моменту нашей сегодняшней лекции,» – Зилаф зевнул. «Перед вами ещё одна книга: *История Дании сквозь средние века*.» – он поднял руку, держа увесистый том. – «Написал её признанный эксперт в датской истории, около конца своей жизни, как итог множества эссе, созданных им ранее на ту же тему. Её опубликовало ключевое датское издательство, переводилась она на немецкий, английский и французский.» – Небольшая пауза. – «Ссылки на литературу в ней поданы только в конце, но нет подстрочных ссылок по конкретным местам текста». Зилаф кашлянул и грустно улыбнулся. – «То есть вам приходится принимать на веру историческую реконструкцию, приводимую автором, не имея лёгкой возможности сверять каждый шаг его рассуждений».

«Итак, даже форматирование вашего источника важно, и помните, что в большинстве случаев голого текста недостаточно.»

Он с отвращением отбросил книгу.

# НУЖНО ВСЕГДА ОБРАЩАТЬ ВНИМАНИЕ, НАСКОЛЬКО ВАШИ ИСТОЧНИКИ ПОЗИЦИОНИРУЮТ СЕБЯ ОТКРЫТЫМИ КО ВСТРЕЧНЫМ ВОПРОСАМ

*Некоторые авторы обращаются только ко вторичным источникам, если вообще делают это. Другие будут всеми правдами и неправдами скрывать от читателя первоначальные материалы, которые можно было бы интерпретировать иначе.*

«Сегодняшняя лекция подходит к концу. »

«Думаю, вот этой книгой вы могли бы насладиться.» – Зилаф держал последний том. «Она озаглавлена как *Краткая история Дании в средние века*, написана признанным экспертом, которому на момент написания было шестьдесят, здесь есть подстрочные ссылки, корректно обращается с первоисточниками... насколько я могу судить... Смотрится *In Ordnung*,

обладает всеми характеристиками надёжной книги...» - он раскрыл её и понюхал страницы. - «Она даже пахнет приятно.»

Зилаф откинул голову. - «Но вы НЕ должны принимать на веру утверждения оттуда: проверяйте источники сами, оспаривайте "истины" и "открытия" автора, думайте обо всех возможных альтернативных интерпретациях...» - Зилаф помахал рукой в воздухе. - «Это всего лишь СЛОВА! Не забывайте: книги, знания... всё это сеть слов, а за ними нередко не стоит ничего.»

Сеть теорий - из неё состоит вся «наука». Вы можете её рассеять.

Зилаф пронзительно взглянул на слушателей. - «Критичный разум ваше единственное оружие в чащобе ложных знаний, сквозь которую вам придётся проходить вновь и вновь. Никогда не позволяйте ему потускнеть.»

Зилаф положил книгу, аккуратно её закрыл и вышел.

# НИКОГДА НЕ ДОВЕРЯЙТЕ ИСТОЧНИКАМ ЛИШЬ ПОТОМУ, ЧТО ОНИ ПРОИЗВОДЯТ ВПЕЧАТЛЕНИЕ ДОСТОВЕРНЫХ

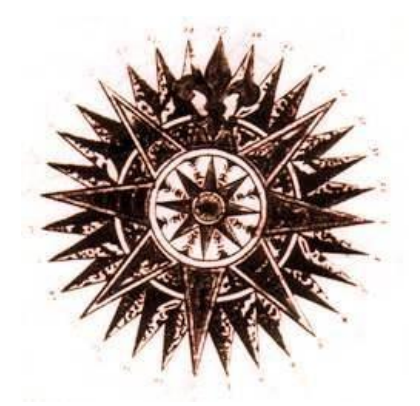

# *•* **РЕВЕРСИНГ РЕАЛЬНОСТИ***•*

<span id="page-31-0"></span>*На основе эссе и обсуждений, составленных как Фравией, так и сообществом искателей, собравшихся вокруг него.*

Как увидеть немного света через дым? Пусть мы дилетанты, но эту секцию я считаю одной из наиболее важных на своём сайте... Реверсинг реальности – это то, ради чего не нужно проводить часы за компьютером, как в случае с реверс-инженерией программ. Этот навык можно оттачивать в повседневной жизни в любое время. Иначе вами будут пользоваться, а вы и не осознаете. Кроме того, добираться до замаскированного послания – приятнейшее чувство.

Когда мы реверсим программы, мы обыскиваем их, обнаруживаем всё новые схемы защиты и прилагаем навыки и интуицию к их обхождению. Тот же механизм мышления может применяться вне цифрового пространства. В нашей повседневности.

Всё это началось с мощного эссе реверсера под ником +ORC, «Порабощающие приёмы супермаркетов». Но приложить взгляд мы можем далеко не только кним.

#### **Ложь статистики и призрак вероятности**

Мы заменяем изучение статистики и теории вероятности «эмпирическим пониманием» того, как они работают. И ошибаемся. Яркий пример – парадокс Монти Холла. Именно слабое понимание вероятности заставляет людей играть в лотереи и казино. Так называемые «схемы выигрыша» вовсе не «реверсируют» механизмы вероятности, а играют на их эмпирическом понимании – неверном.

Статистика кажется отображением реальных фактов. Но она может быть собрана неверными методами или представлена таким образом, что её невозможно верно понять. Например, как на этих рисунках.

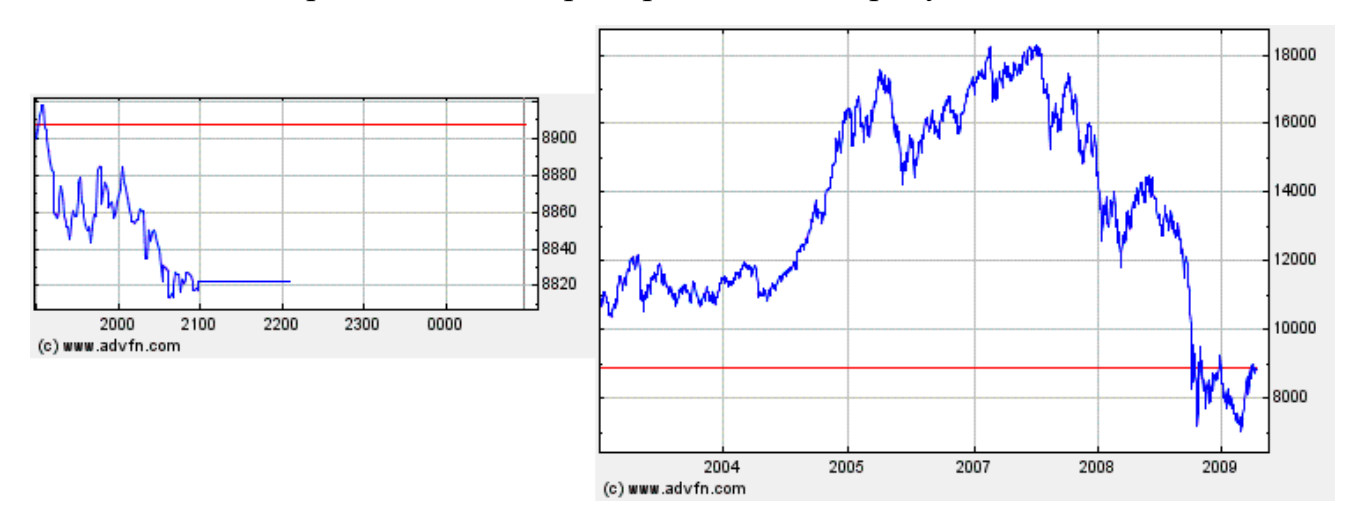

Слева мы видим значительный спад параметра (это курс йены). Однако если посмотреть на более крупный график – не за часы, а за годы – мы увидим, что эта вспышка не представляет из себя ничего особенного.

Другие варианты ошибки или обмана включают в себя нерепрезентативность выборки, то есть её несоответствие исследуемой ситуации; подгонка, когда неподходящие результаты просто исключают; манипуляции с выбранным параметром для оценки и отбрасывание остальных параметров. Большая часть статистики, используемой в медиасфере – [корреляционная,](https://telegra.ph/Diagrammy-shemy-grafy-10-30) а не экспериментальная. Она показывает недоказанные зависимости, а не причинно-следственные связи.

Эти приёмы используются в сферах от рекламы до политики.

# **Восприятие медиасферы**

Вера в новости – одна из парадигм мировосприятия современного человека. То, что сказали по телевизору [или любому другому каналу СМИ], воспринимается верным по умолчанию. А теперь заглянем за кулисы, отреверсируем процесс создания новостей. Репортёры, вольно или невольно, освещают только определённые темы. [Если они могут](https://null-one-research.neocities.org/) [выбирать их сами, то основываются на своих взглядах и предпочтениях.](https://null-one-research.neocities.org/) Эти взгляды базируются на том, какие новости они впитали в себя ранее... добавим к этому тот факт, что люди в принципе не могут быть полностью объективны и обычно обозревают всё со своей точки зрения. Вот и получается, что репортажи – это лишь подмножество того, что есть на самом деле. Далее, работники СМИ могут намеренно искажать интерпретацию фактов. Редакторы подбирают неприглядные фото одних людей и красивые – других, иногда полностью вырывая их из контекста. Специально подбираются слова, образы. Многие журналистыне осознают, что перестают быть носителями правды, потому что поступают в соответствии с парадигмой. Другие прогибаются под давлением коллег. В итоге они укрепляют существующую парадигму – получается, что она сама себя защищает.

Научная пресса тоже не лишена проблемы объективности. Большая часть того, что у нас есть касаемо основ мироздания – теории. Но учёные иногда настолько прикипают к своей модели, что не видят ничего за её пределами. Обывателям, увлекающимся наукой, кажется, что человечество уже способно описать абсолютно всё. Но пока что набор научных знаний формирует только ещё одну парадигму представления реальности. Ранее была другая; она казалась полностью верной, и физик какой-нибудь прошлой эпохи, узнав о строении наших компьютеров, посчитал бы эти машины неработоспособными. А они существуют и работают.

Таким образом, реверсинг реальности в общем смысле - способ выбраться за свою текущую парадигму через понимание принципов, которыми она защищается от этого.

## Восприятие реальности в целом

Мы все проживаем свои дни в собственном маленьком ощущении реальности. Мы окружены материей. А материя состоит из атомов. А атомы и электроны - между этими крошечными сжатыми комочками энергии лежит пустое пространство. «Но как такое может быть?» спросишь ты. «Вот стол, он твёрдый, я это вижу». Нет, ты воспринимаешь его таким. На самом же деле наш мозг получает электромагнитные импульсы, глаз - частоты света, ещё и далеко не все. И трактует их как «твёрдое», «красное», или как другие цвета и текстуры. Когда-то, познавая общепринятую парадигму, мы запомнили, как они называются, а наш мозг может их различать между собой в том узком диапазоне, который доступен нашим рецепторам. Живём ли мы в трёхмерном мире? Говорят, четвёртое измерение - время - всего лишь изобретение человеческого общества. Однако биологические часы, не нуждающиеся в стрелках или цифрах, существуют в каждом живом организме. Так что можно предположить и пятое, и шестое измерение, которых мы просто не замечаем - математически они возможны.

В такой вот чудесно разнообразной действительности мы живём. Когда ты читаешь книгу, взламываешь защиту, обнимаешь дорогого человека - ты взаимодействуешь с реальностью, такой, какая она видится тебе. Поскольку у каждого из нас собственная уникальная призма восприятия её. Поэтому открывай глаза пошире - никто, кроме тебя, не порадуется ей так, как ты сам.

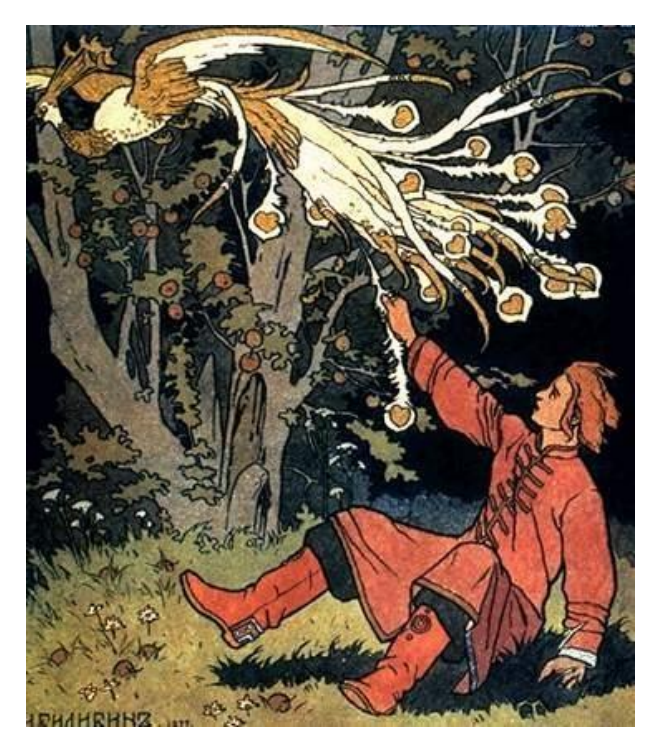

# <span id="page-34-0"></span>• ПРАКТИЧЕСКИЕ ПРИМЕРЫ РЕВЕРСИНГА РЕАЛЬНОСТИ•

Большая часть размещённого на сайте материала по реверсингу реальности касается рекламного «искусства» и наших потребительских привычек. Почему так? Они определяют огромную часть реальности, в которой мы живём.

Попытаемся же сделать свою жизнь лучше без того, чтобы проходить её путями, которые за нас выбирает кто-то другой. Сегодня уже очевидно, что полуголые девицы повышают продажи автомобилей. Но не так очевидно, отчего йогурты или напитки с фруктовым наполнителем всё чаще содержат не один вид фрукта, а смесь из остатков с громким названием «Тропический микс», «Лесная ягода». Как и многие трюки торговли, это позволяет максимизировать выгоду, создавая иллюзию выбора. То же касается моды и трендов.

## Текст

Веб - это текст. Сеть была создана в первую очередь для хранения и передачи текстов. Электронная почта, Юзнет, веб-программирование... Галактика сообщений без порядка, с сомнительным авторством, с утерянными или неверными ссылками на источники. Вот вы читаете статью на сайте «Университета Южного Малави», а реальный ли это университет с весомыми публикациями, или вся статья была написана и выложена в сеть школьником ради пранка? Неудивительно, что интернет объят «городскими легендами». Даже «подтверждение отцовства» для какой-нибудь страницы – отдельный кошмар. А значит, нам нужны реальной средства  $\mathbf{M}$ инструменты **ЛЛЯ** понимания значимости попадающихся нам текстов, выбирании крохотных самородков знаний из груды обманок. В сегодняшнем зазомбированном мире их почти не осталось. Но мы, как искатели, способны найти. «Крэкингом» текста занимались ещё такие знатоки риторики, как софисты; это искусство продолжилось в мастерах экзегетики и в изучении исторических первоисточников (Quellenkunde) немецкой научной мыслью в 19 веке. Профессора истории той эпохи могли читать на латыни, греческом, а нередко и на санскрите. Эту «реверсерскую сцену» уничтожили Первая и Вторая мировые войны.

Вот как выглядит реверсинг с помощью понимания риторики и отчасти истории:

• «Министерство обороны» ещё несколько веков назад было принято называть «Министерством войны», что куда правдивее. А в некоторых местах его сейчас зовут «Министерством мира»!

• Название военной операции «Шторм в пустыне» (кампания против Саддама) даёт ощущение отчуждённости, как будто в боевых действиях не участвовали (и не гибли) жители Ирака.

• «Гибкая рабочая сила» – читай, перспектива ненормированной нагрузки на нескольких обязанностях сразу.

• Работодатель: исконное слово сменилось во многих европейских языках. Изначально же добродушно звучащий «податель работы» (напр., Arbeitgeber в современном немецком) назывался просто: владелец, барин, хозяин (нем. Herren). Работники в немецком из Arbeiter стали Arbeitnehmer, то есть «получатели работы». В английском - не «worker» (работник), а «employee» (трудоустроенный).

• Интеллектуальная собственность. Об этом хорошо написано в GNU.

Обобщения, демонстративная уверенность и давление на эмоции используются, чтобы навязать человеку нужное решение. Они создают ощущение, будто автор полностью разбирается в вопросе, и мы сдаёмся перед ним. Помните об этом эффекте и «взламывайте» его! Видите в тексте «Всегда лучше выбирать X», «Будет замечательно, если вы сделате  $X_{\mathcal{Y}}$ , «Все люди –  $X_{\mathcal{Y}}$  – сразу подвергайте сомнению эти громкие слова.

Или возьмём более тонкий пример: рекламу «Мальборо» из французского журнала октября 98 года. Слоганом была фраза: "L'hiver est proche, nos points de vente aussi" - «Зима близко, и наши точки продажи тоже». В осеннем выпуске это выглядит актуально, становится «якорем» к реальности читателя. Более того, во французском тут использована фигура речи «зевгма». Грамматически фраза неправильна, и это сделано для слияния «зимы» и точек продажи, объединения их под единым свойством: неизбежности и верности. Другая фраза рядом дана на английском: "Fits the man" - использование мирового языка вместо локального, плюс артикль the, всё это даёт ощущение общечеловеческой ценности продукта.

# Визуальный посыл

Композиция, обработка, детали на изображениях производят нужное впечатление, которого мы можем не замечать. Этому служит размещение элементов на рекламной картинке, их содержание, цветовая гамма, даже обрамление (или его отсутствие). Вернёмся ко всё тому же журналу с «Мальборо».

Здесь использован осевой принцип композиции: самая блестящая деталь, часть седла, находится на одной оси с названием продукта на соседней странице. Это также соответствует типовому прочтению: слева направо, сверху вниз. Выбранная тема снега ассоциируется с холодом и благородством. Тонкие очертания шрифта справа усиливают ощущение белого снежного уюта. Это балансируется коричневатыми тонами одежды.

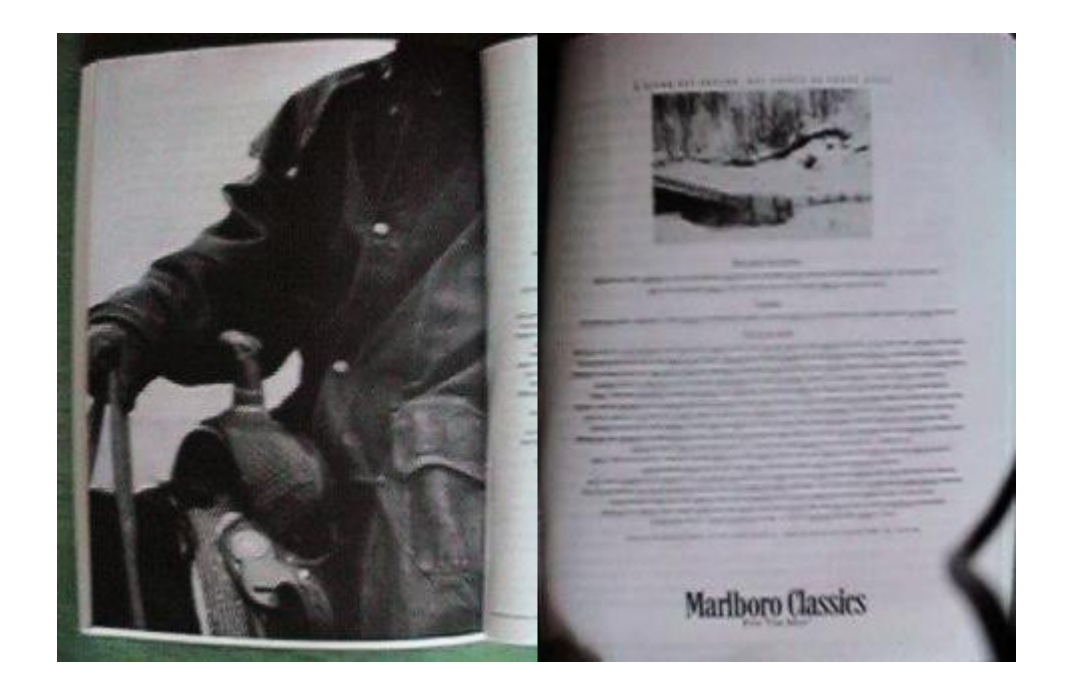

На фото слева мы видим только часть человеческой фигуры, остальное уходит за страницу – однако не за рамку, ведь рамка дала бы ощущение ограничения. При этом мы видим человека с такого ракурса, будто мы стоим на земле, а он крепко держится в стременах выше нас. Он сильнее и величественнее зрителя. Диффузное освещение на обеих фотографиях добавляет ощущение протяжённости во времени, размывает чувство реальности.

Визуальные образы тоже могут использовать принципы риторики для более сильного воздействия: крупное и мощное изображение слева рядом с лёгким и миниатюрным снимком справа создают оксиморон – сочетание, в котором противоположности обогащают друг друга. О важности знания риторики для реверс-инженерии всего вокруг говорил ещё старый мастер хакерской сцены +ORC.

Объединение всех этих приёмов передаёт зрителю неосознаваемые им смыслы, создавая у него потребность в продукте, который ранее мог быть ему не нужен или даже вызывал отторжение.

Особенности нашего зрительного восприятия активно используются в супермаркетах при размещении товаров и при вёрстке страниц, полных рекламы. Последний факт напрямую связан с умелым использованием сети. Используя адблок, мы избавляем мозг от необходимости обрабатывать и фильтровать мусорную информацию, а это освобождает умственные ресурсы на обработку основного контента и меньше утомляет. Страница, очищенная от всего лишнего – как дзен-картина: всё внимание отдаётся главному.

## **Социальные механизмы**

Наше подсознание активно обрабатывает язык тела собеседника. Если мы видим, что слова и мимика собеседника не совпадают, то скорее протрактуем телесный сигнал как истинный, а слова – как ложь. Существуют приёмы «гипнотического» маркетинга, используемого и в бизнесе, и в мошенничестве. Для самозащиты следует знать их и настораживаться, когда у вас пытаются вызвать душевный отклик в сомнительной беседе.

# **В заключение**

Знать свои ограничения и предвзятости, задаваться вопросами об источнике своих мотивов, уметь «взламывать» фигуры речи и риторические приёмы, оценивать источники и не давать опустеть своему колчану запросов-стрел. В эпоху забвения древних искусств по обращению с текстом и речью всё это позволяет искателю находить свет в густом тумане.

# *•* **ВЗЛОМ ВОЕННОЙ ПРОПАГАНДЫ***•*

<span id="page-38-0"></span>*Большая часть этого текста была написана буквально за пару дней ДО англо-американского вторжения в Ирак, на примере пропаганды которого разбираются приёмы.*

Наши искательские навыки и возможность прозревать сквозь шаблоны пропаганды могут послужить, чтобы продемонстрировать, чьи руки и с какой целью движут куклами, и какими именно. Многие куклы от этого даже умирают на обеих сторонах конфликта.

## **1. «Мы» не желаем войны!**

Пропагандисты и их хозяева могут постоянно и настойчиво повторять, что они не хотят войны. Ну чесслово! Война очень не нравится народу, и старое латинское "si vis pacem para bellum" используется для заверения жертв пропаганды: все приготовления к конфликту – лишь шаги для его избежания. Ну не хотим мы войны, разве что нас могут заставить в неё ввязаться, но только для САМОЗАЩИТЫ, а больше никак!

 «Мы держимся мирного курса, мы не хотим воевать... Мы никогда не инициируем военных действий, разве что если нас вынудят...» – Генерал Мушарраф, диктатор Пакистана.

 «Если будет выбор, мы не станем воевать, но если нас заставят – мы будем сражаться» – Саддам, на иракском телевидении.

 «Одно могу сказать точно. Мы не хотим войны. Никто не хочет» – Тони Блер.

 «Мы не хотим войны с Францией! Нам ничего не нужно от Франции!» – Гитлер, 27 сентября 1938

#### **2. «Мы» хотим мира, это «Враги» хотят войны!**

Прямой наследник первого пункта. Противник – всегда агрессор, зачастую «тиран» и «диктатор», нередко «безумец», способный на самые гнусные поступки. У него нет сердца, мозга и логики. Он не уважает договорённости и по определению является предателем. Если договорённости важны, то они называются «священными», если их нужно нарушить или проигнорировать – «черновые», «устаревшие», «неактуальные».

#### **3. Противник – дьявол воплоти**

Демонизация – важный приём. Большинство людей не могут просто так убить другое человеческое существо. Из-за этого убийства нужно оправдывать: представлять врага как чудовище, как носителя зла. Часто этот приём сопровождается подменой общей массы людей на стороне противника – её «персонификацией» в виде её лидера.

Невозможно всерьёз ненавидеть целый народ, особенно после нацистской ненависти к евреям – это в наши политкорректные времена «дурной тон». Поэтому приходится сосредотачивать пропаганду на обзывашках в адрес лидера или лидеров «наших» предполагаемых «врагов».

Иногда применяется и обратное: демонизируется вся нация за счёт того, что она выбрала себе негодного лидера.

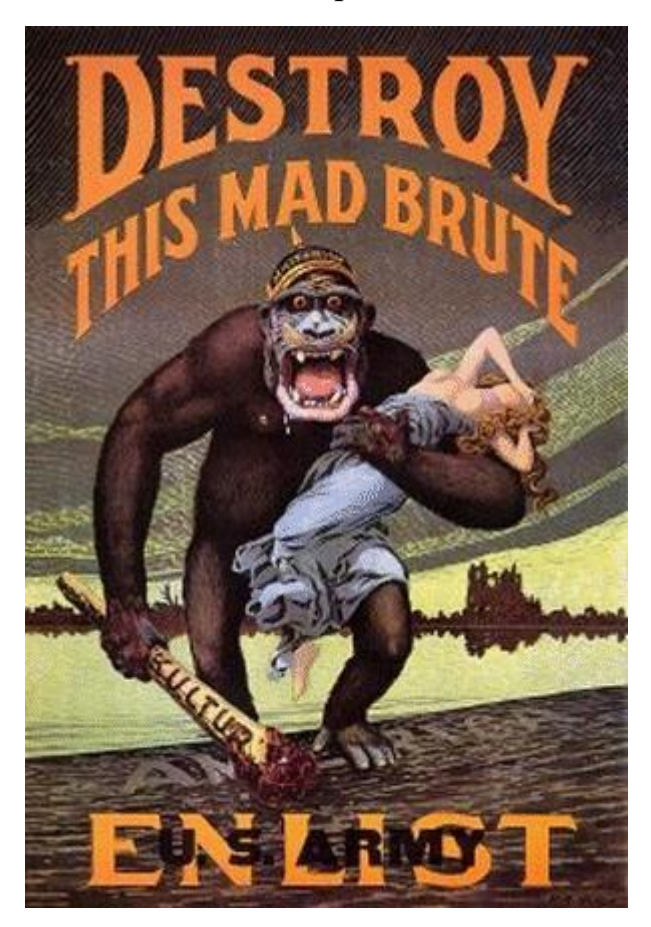

#### **4. Мы выступаем за благородные или священные цели!**

Свобода, демократия, прогресс человечества, освобождение народов. Никак не политические интересы. В случае с войной в Ираке использовали именно эти аргументы, а не усложнение нефтяных отношений с Саудовской Аравией.

#### **5. «Враги» злодействуют, «мы» немного ошибаемся**

Наша армия – паладины, профессионалы, галантно защищающие мирное население. Она старается, как может, чтоб не допустить «сопутствующего ущерба». В то же время аналогичный ущерб со стороны противника называется невиданным зверством. Если же враг никак не хочет зверствовать, можно просто что-нибудь выдумать!

## **6. Парад эвфемизмов!**

Вы уже поняли, как это работает, да? Мы не «бомбим» – мы «проводим выборочные удары», иногда «с хирургической точностью». Мы не «убиваем мирное население» – мы «не смогли избежать сопутствующего ущерба». Мы не «захватываем» Ирак – наши «миротворческие силы» должны «войти» в Ирак и провести... нет, не войну, а «освобождение Ирака». Цель не подстреливают, её убирают. А солдаты впоследствии будут переживать не «боевой стресс», ведь нужно избежать упоминание боя, а «посттравматическое расстройство». У Ирака – другой стиль риторики: там нормально говорить «снесли врагам их гнилые головешки».

#### **7. Враги используют запрещённое оружие**

Мы всегда соблюдаем кодекс чести, зато враги так и норовят предать все договорённости. Использование запрещённого оружия «хорошей» стороной вскрывается уже много позже окончания войны.

## **8. Наши солдаты почти не гибнут, а враг несёт сокрушительные потери**

#### **9. С нами согласны «все»!**

А именно, телеведущие, знаменитости, журналисты и представители мыслящей тусовки. Противоположное мнение? Может, оно и есть, но его не стоит принимать всерьёз. А в конечном счёте с нами согласятся и наши противники!

 «Если придётся вести военные действия в Ираке и убирать Саддама, то я искренне верю, что первыми же людьми, кто этому обрадуется, будут сами иракцы. Ведь они жертвы Саддама» – премьерминистр Британии Тони Блэр.

 «Я верю, что Саддам очень слаб. И не верю, что найдётся иракский солдат, который пожелает умирать за него» – сенатор Джон МакКейн, осень 2002.

#### **10. А кто не согласен, тот предатель и втыкает нам нож в спину**

Несогласные с пропагандой нейтрализуются обвинениями.

# **Несколько общих правил реверсирования войны**

#### **1. Правило о подкреплениях**

Каждый раз, когда объявляется о вызове подкреплений (любыми словами: вызваны, использованы, предложены) – ситуация на фронте сильно ухудшилась.

# **2. Правило о межусобицах**

Если перед атакой сторона распространяет слухи о том, что в стане противника имеет место «гражданская война», «волнения», «межусобные стычки» – значит, атака предполагается агрессивной, и таким образом на противника перекладывается часть вины за возможную гибель мирного населения.

# **3. Правило о детях в заложниках**

Если приходится объяснять, почему противник борется до последней капли крови, можно объяснить это тем, что у вражеских солдат семьи в заложниках. В крайнем случае, им просто промыли мозги. Не будет же человек в здравом уме сражаться против нашей благой стороны!

#### **4. Правило о технических неполадках**

Если начинают непривычно часто в какой-то промежуток времени приходить сообщения о технических неполадках или «нелепых инцидентах» среди «наших» – это может означать, что в реальности нам оказано серьёзное сопротивление, факт которого скрывается.

## **5. Правило о нарушениях Женевских конвенций**

Если удаётся продемонстрировать, что противник нарушает международные договорённости (конечно же, в нашем понимании оных), мы имеем право тоже их нарушить.

#### **6. Правило «если враг шевелится, значит, он живой»**

Мы можем сколько угодно объявлять об успехах, но если в новостях появляются сообщения о «незначительном уроне» или «манёврах» противника – это нужно понимать так, что победа не достигнута, и бои ещё будут продолжаться.

# **7. Правило о протухших новостях**

Если нет новостей о победах одной из сторон, или последние победные новости повторяются на второй день, это может означать, что её силы встретили неожиданное сопротивление.

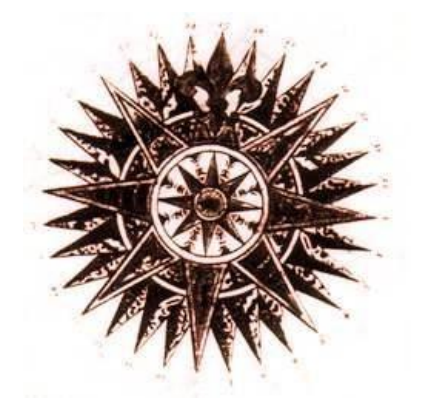

# • СТЕГАНОГРАФИЯ•

<span id="page-42-0"></span>Общество, в котором мы живём, всё больше напоминает «451 градус по Фаренгейту". Общество, считающее высшими целями имитацию счастья и успешность. В нём тривиальная информация и коммерческий мусор - это хорошо, а реальные знания и независимые идеи - мерзость. Отсюда потребность защищаться. Искателям следует иметь возможность контактировать без вмешательства шутов типа Echelon, обыскивающих их сообщения. Echelon - проект по вынюхиванию приватной информации, финансированный Национальным Агенством Безопасности США (NSA) и включающий станции перехвата, обслуживаемые Британией, Канадой, Австралией и Новой Зеландией (помимо самих США). Блок англоязычной элиты, помогающей друг другу оттеснять остальной мир и, похоже, собственных граждан.

Как сказал один из датских авторов стего-программы Contraband, «Инструменты стеганографии – худший кошмар NSA». Поэтому для меня большое удовольствие в наши недобрые времена обучать всех, кто попадётся под руку, как перехитрить хитрецов. Чем больше людей освоят эти приёмы, и чем больше этим пугалам придётся пыхтеть над вскрытием нашей приватности, тем лучше.

Стеганография - это наука и искусство связи, скрывающее САМО СУЩЕСТВОВАНИЕ связи, что так сильно отличает её от криптографии. В идеале, ваши противники или даже друзья должны даже не представлять себе, что где-то здесь спрятано сообщение. И именно эта черта делает стеганографию идеальной для сокрытия сообщений в сети, вель она вся заполнена шумом (незначительными данными). Все ваши пароли или ещё что-то приватное можно упрятать без малейших проблем в три-четыре веб-страницы, заполненные фоточками вроде «а это мой дорогой Бобик». Для этого достаточно накачать из сети картинок (домашние странички неисчерпаемый ресурс непримечательных жизней и фотоснимков), затем МОДИФИЦИРОВАТЬ их. Крупнейший риск стеганографии: когда отображение исходного. «чистого» **файла** противоречит стеганографированному. После этого можно прятать сообщение с помощью одной из множества доступных программ.

Использовать можно не только картинки. Стеганография - это процесс встраивания любого файла или набора файлов внутрь файлаприкрытия (называемого контейнером). Это «размазывает» передаваемые данные, делая их необнаружимыми. Результат, то есть объединение неприглядного контейнера и важного сообщения, называется стего.

Помните, что не стоит доверять любому софту, выкачиваемому из сети, и стего-программы – не исключение. Лучше, если у вас на руках есть исходный код (или вы в нём покопались, к примеру, в дизассемблере).

Есть такое правило: если к программе, связанной с инфобезопасностью, не прилагаются точные пояснения о принципах её работы - доверять ей для серьёзных занятий не следует. Заодно вы имеете шансы получше разобраться в глубинных премудростях стеганографии. Может, тогда начнут расцветать сотни маленьких стегано-утилит, каждая - с собственным немного отличающимся алгоритмом. Лакеи из Эшелона точно будут вам «благодарны» :-)

# Аудио-контейнер

MP3Stego ymeer прятать информацию в МРЗ-файлы при конвертации аудио из .wav. Сообщение встраивается в поток битов. Такую программу можно использовать и для встраивания водяного знака.

http://www.petitcolas.net/steganography/mp3stego/

# Контейнер из исполняемого файла

Сообщения можно встраивать в приложения. Программа Hydan (от староангл. «прятать, скрывать») записывает информацию, превращая её в машинный код. Фрагменты программных инструкций заменяются на функционально эквивалентные,  $HO$ содержащие зашифрованное сообщение. Благодаря этому размер файла остаётся неизменным. Встраиваемое сообщение шифруется Blowfish с паролем пользователя.

http://www.crazyboy.com/hydan/

# Файлы других форматов

WbStego4open - встраивает сообщения в ВМР-изображения, текстовые файлы, HTML и PDF-документы.

http://wbstego.wbailer.com

# Стеганография с помощью пробелов

Программа SNOW используется для сокрытия сообщений в ASCIIтексте, добавляя пробелы в конец строк. Поскольку пробелы и табуляция в таком положении обычно не отображаются в просмотрщиках, сообщение надёжно укрывается от случайного наблюдателя. Есть возможность использовать шифрование, и тогда сообщение нельзя будет прочесть, даже если кто-то посторонний попытается.

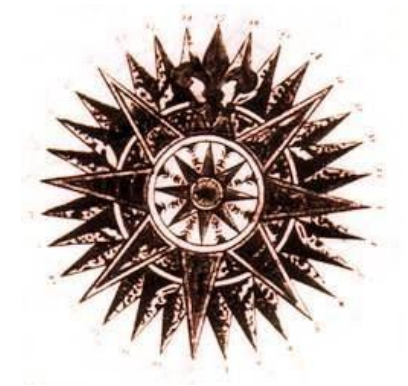

# • ЗАМЕТКИ ОБ ИСКАТЕЛЬСТВЕ•

<span id="page-44-0"></span>Разрозненные фрагменты вдохновляющих идейных текстов, объясняющих общие концепции искусства поиска.

# • Хороший искатель•

Я вижу... Это свершится. Это происходит уже сейчас, пусть даже зомби-организации ещё этого не поняли. Одной из наиболее важных профессий станет, конечно же, сетевой искатель.

У нас будет много веток специализации: веб-искатели, веб-сталкеры и так далее. Дзен и «чутьё», а также широчайшие общие познания будут для Это необходимым качеством. хорошее противоядие той **НИХ** гиперспециализации, которая сейчас заводит в тупик наше глупое, коммерчески ориентированное общество. Только обладающие широким сумеют держаться «большой картинки» разумом искатели  $\mathbf{M}$ надперспективы, только они будут способны найти ЛЮБОЙ интересующий их объект. От концерта Вивальди №7 в «фа» для четырёх скрипок и виолончели - до второго издания книги Police Criminelle, Technique et Tactique.

Впервые в истории человечества, пока у вас есть доступ к сети, для ваших познаний НЕ ВАЖНО, где вы находитесь: в большом, богатом городе с гигантскими библиотеками, хорошими университетами и продвинутой культурной жизнью, или же обитаете в какой-то нищей дыре. Мечта хранителя маяка стала реальностью.

Итак, каков он - хороший искатель?

Хороший искатель - это тот тип человека, который за несколько часов может собрать вашего **BCC** материалы, нужные ЛЛЯ галостного университетского проекта, которые вы сами собирали бы месяца три! Правда, писать всё равно придётся вам :-)

Хороший искатель это тот, кто - если дать ему полдюжины компьютеров и стабильное подключение - способен решить библиотечные потребности любого (и где угодно расположенного!) среднего городка. (Неизвестно, правда, заинтересованы ли такие города в решении хоть какойто библиотечной проблемы :-) )

Хороший искатель - это тот, кто лично ВАМ будет нужен очень часто и сильно в грядущие годы - конечно, если вы не изучите тонкого искусства поиска самостоятельно! И в этом предназначение моего сайта: маленький вклад в формирование нового поколения искусных искателей :-))

Помните, что хороший искатель может превратиться в очень опасную личность, если потребуется, поскольку никакое знание, доступное человеку, не сможет быть от него скрыто.

Скажу ещё более открыто: я надеюсь, что здесь вы научитесь находить ЧТО УГОДНО, что вам нравится, в бесплатном доступе (не считая затрат времени и ума на понимание найденного). Всё, что может быть транслировано в виртуальное пространство: образы, книги, идеи, исходный код, игры, звуки, документы, приложения, тренды...

Здесь вы начинаете очень долгое путешествие. Успехов.

# • О глубокой сети•

И в сети, и в любом другом пространстве искатели обладают почти природным - и очень устойчивым - инстинктивным недоверием к хайпу. Ни один искатель, оставаясь в здравом уме, не возьмётся, к примеру, охотно выдавать свои личные данные суперраскрученным нюхачам-соцсетям а-ля фейсбук. И "дипвеб" уже годы проявляет себя как лишь ещё один пример суперраскрученности. Полагаю, стоит выделить, что любой самонадеянный восторг по любому расхайпованному феномену – ео ірзо [сам по себе] уже является отрицательным признаком при оценке доверительности.

Ресурсы из "глубинной сети" зачастую считаются лучше по качеству и релевантности, чем те, которые предлагает индексируемый веб. Ведь в идеале их должны бы писать или проверять эксперты и авторитеты в своих узких областях. Однако каждый, кто ходил на более известную часть глубокой сети мог заметить, что "авторитетные" и "хранящие знания" распространённые источники данных довольно часто выводят на неприятно незавершённые подборки из банальных истин, повторяющихся текстов, или андергаундных позиций  $\overline{M}$ устаревших непроверенных. безосновательных, временами даже ненаучных теорий. Если ещё более обобщить, то благодаря репозиториям с открытым доступом академический научный контент и его ресурсы - ранее бывшие достоянием незримого, неиндексируемого веба - на сегодня ненамного глубже, чем всё то, что исследователь может (конечно, бесплатно) заполучить в индексируемой сети.

# *•* **О процессе поиска***•*

– Уважаемый Fravia+, не могли бы вы описать, что для вас значат "поиски в сети"?

– Невероятная сила! Всё равно, что перевернуть ход потоков Ниагары! Миллионы новых сайтов создаются ежечасно, всё движется, переменяется быстрее, чем возможно измерить. Сайты исчезают, целые директории уходят на дно, даже ссылки, по которым вы вошли в реку, размываются... Белые крылья неожиданно налетевших ссылок распыляют всю твою сосредоточенность...

– ...И?

– И ты ВСПЛЫВАЕШЬ! Ты продолжаешь следовать своей нити, и, невзирая на все встреченные препятствия, поисковый запрос ещё действует! ТЫ ОЩУЩАЕШЬ верное направление, твои раскопки ведут тебя по нему, ты ЗНАЕШЬ это! И ты продолжаешь, и движешься ввысь, вверх по течению, а инстинкт искателя глухо и громко отдаётся в ушах. Ты перескакиваешь через сетевые пороги в русле из меняющихся с невероятной скоростью связей и путей. И ты ОБНАРУЖИВАЕШЬ искомое, и хватаешь его, прорезаясь через миллионы бесполезных сайтов с чистым и ясным мечом искателя в руках. И ты изрубишь и сокрушишь чудовищ коммерции и рекламы, ежели осмелятся они встать на твоём пути, о упорный искатель, пренебрегающий искажениями смысла, сияющее дитя света знания.

– Не слишком ли это лирично для подобной темы?

– Ага, но ведь искать – отличная забава, не так ли?

# *•* **Прощальное слово (фрагмент)***•*

Наши «замечательные» и «демократические» общества (в которых теперь бегающие в хомячьем колёсике зомби выбирают себе во власть фривольных особ, бодибилдеров, владельцев медийных корпораций и местечковых богачей) на полной скорости мчатся по крутому скользкому краю к пропасти, где представят – как всегда, с улыбочкой – своё последнее тройное обратное сальто под крики «ура» и «виват» от своих медиа-лакеев... а затем громко шмякнутся на бетонные плиты реальности внизу.

Но довольно о злом роке: злиться лишь потому, что умираешь – это было бы незрело. Да и не злюсь я, а анализирую и болтаю. В любом случае, немного (пусть и слабого) оружия для самозащиты можно найти в глубинах сети, в нашем неизмеримом роге изобилия, полном знаний. Имхо, самые мощные из них – это твёрдое понимание риторики, особенно эвфемизмов, экзегезиса, или искусства проверки достоверности, и, возможно, немного надёжного, ручной работы реверсинга реальности. Поэзия – и, говоря в целом, проверенная классическая культура – это тоже ценная броня.

Учитесь находить хорошие книги, вам они понадобятся точно так же, как когда-то средневековым монахам, укрывавшимся за стенами от варваровразрушителей. И в целом не пренебрегайте всеми науками: они могут стать мощным ресурсом, хоть их и намеренно обесценивают те, кому было бы лучше, чтоб вы только работали, пускали слюни перед экраном и потребляли, потребляли, потребляли... тратя всю свою жизнь ради того, чтобы немного скорее купить машину другого цвета.

Два других возможных парашюта – это умение реверсить промышленные программы (чья роль непременно будет становиться всё выше в наших обществах, их мелочных механизмах цензуры, их попыток вынюхивать) и крепкое знание более чем «ну вот этого одного» иностранного языка. Эти «парашюты» могут подсобить многим читателям приземлиться на ноги (может быть). Удачи в любом случае. Желаю всего наилучшего всякому, у кого есть голова на плечах.

Однако мой самый ценный совет всем друзьям таков: научитесь наслаждаться свои настоящим, не становитесь одержимы будущим. Carpe diem, и наслаждайтесь переживаниями, приходящими здесь и сейчас: звёздным небом, свежим ветром, ракушками на пляже, любимым человеком рядом, долгой беседой с другом в вечерних сумерках, улыбками детей. Вот это заменять телевизионным – или компьютерным – экраном было бы очень неравноценным обменом... это одна из нескольких вещей, в которых я теперь уверен.

Бывайте, мои читатели, и большие объятья всем моим друзьям со всего мира. Общение с вами было замечательным! Я постараюсь продолжать действовать, покуда смогу, даже попробую провести ещё одно выступление в Кёльне в конце мая, но сомневаюсь, что справлюсь. В любом случае, скоро мои сайты не будут обновляться, разве что мои друзья возьмутся заботиться о них и развернут какую-нибудь вики/блог (с мониторингом и исправлениями). Поглядим. Но вы не беспокойтесь: если уж вам удалось научиться искательствовать, вы найдёте и другие хорошие ресурсы в любом случае. Их ведь довольно много.

Да! Есть в сети надёжное знание, пусть и спрятанное, и похороненное за или под скользкой тиной и бесполезными побрякушками, бродячими дюнами рекламного мусора и невероятного количества пустых и бесполезных рекламных сайтов-приманок. Сама **структура** сети была создана такой, чтобы делиться информацией, а не чтобы заграбастывать её, и уж точно не для того, чтобы ею торговать, никогда не забывайте об этом! Потому-то искатели могут добиваться за счёт сети превосходства. **Хорошее понимание основных веб-протоколов, славный браузер да надёжный Wireshark** – и никто не остановит могучего искателя от поимки всего, что ему заблагорассудится.

Очевидно, что на searchlores сейчас многие материалы устарели, и структуру сайта, больше напоминающую византийский лабиринт, стоило бы выгладить давным-давно. Но даже в таком случае я хотел бы оставить в онлайне всё, что собирал и предлагал другим на протяжении многих лет, таким, какое оно есть. Верю, что всё ещё этот сайт может стать богатым источником общедоступного знания об искательстве, ожидающим тех моих читателей, которые заинтересованы в изучении и совершенствовании трудного двойного искусства сетевого поиска и реверса того, что им удастся найти.

Если люди по всей планете изучали и будут изучать то, что я предложил, то моя жизнь не прошла даром. :=)

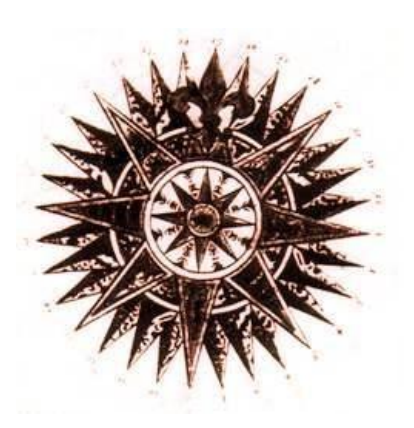